# Numerik

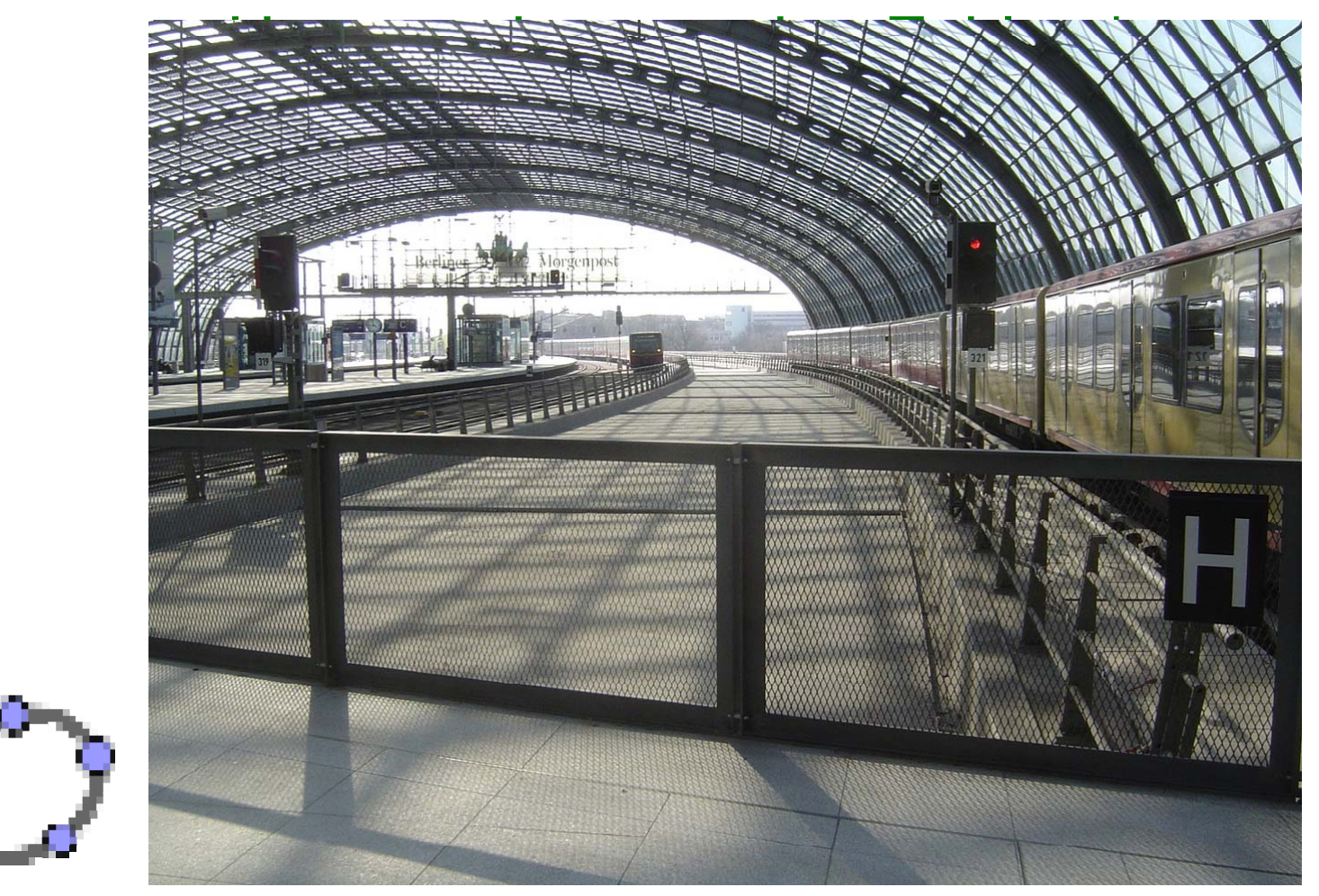

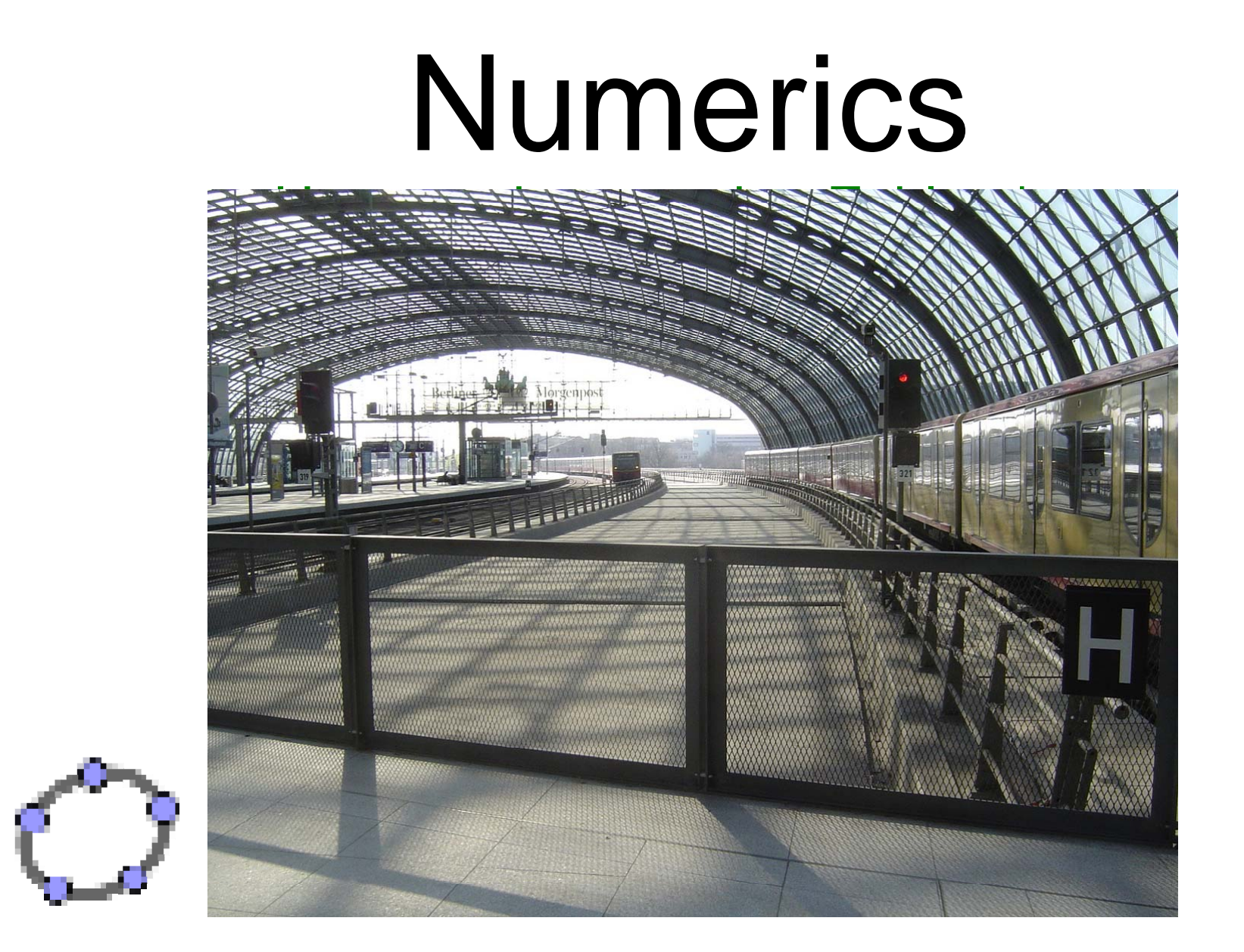

# Numerik

- Numerik bewältigt vieles in den Anwendungen
- Fallen und Fußangeln in der Numerik
- •Was man exakt nicht schafft, das macht man mit Numerik
- Hauptsache, man hat wenigstens Zahlen 'raus

# Numerics

- In a lot of applications can be managed with numerics.
- Pitfalls and mantraps in the numerics.
- What you cannot do exactly you can do it with numerics.
- The main thing: you have at least numbers as a result.

# Numerik

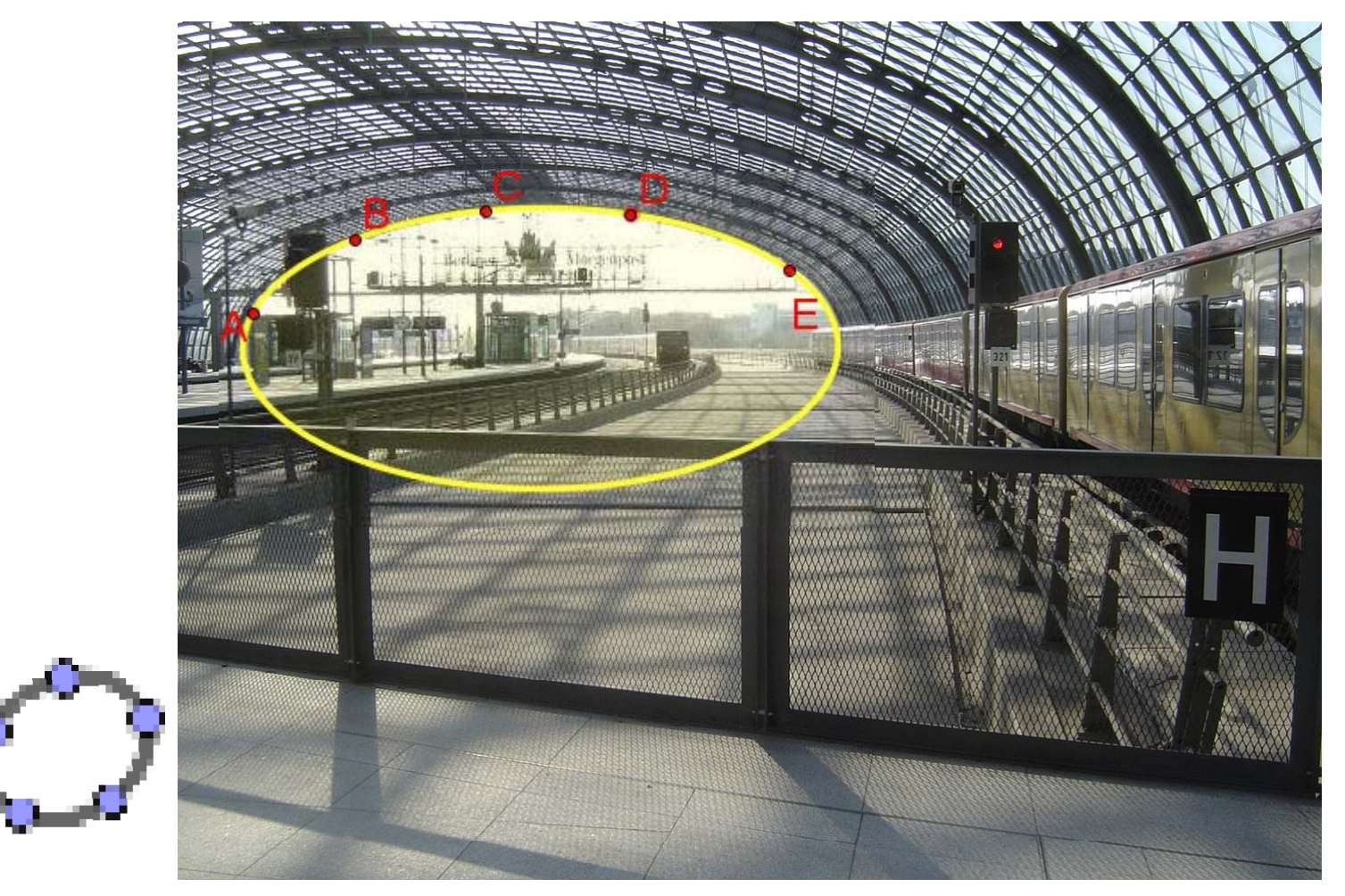

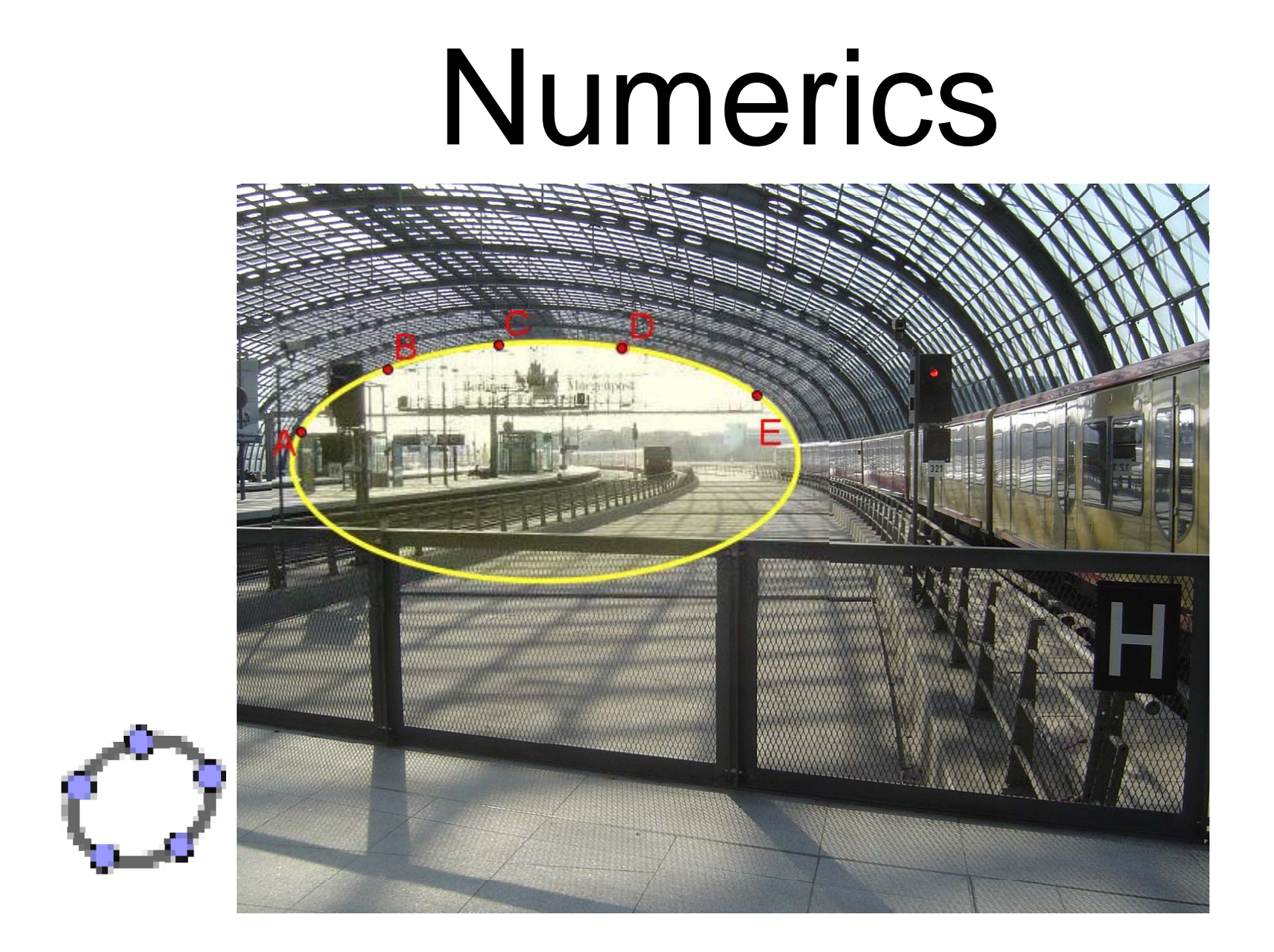

#### Lagrange-Interpolation Phänomen verstehen C 5  $\overline{2}$  $\mathcal{L}^{\text{eff}}$ 3 Ω Erklärung verstehen  $p(x) = c0$  la0(x) + c1 la1(x) + c2 la2(x) + c3 la3(x)

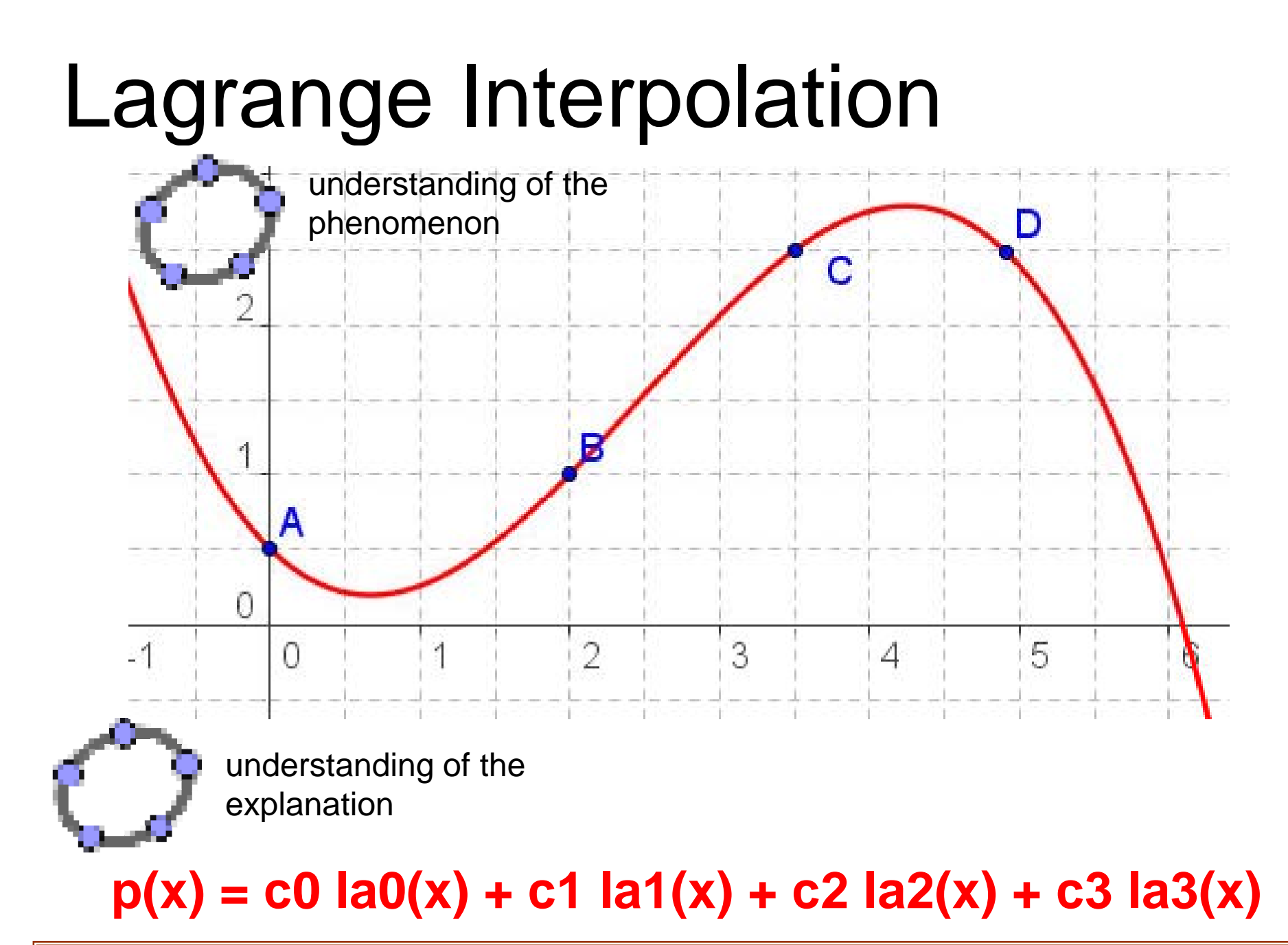

# Lagrange-Interpolation

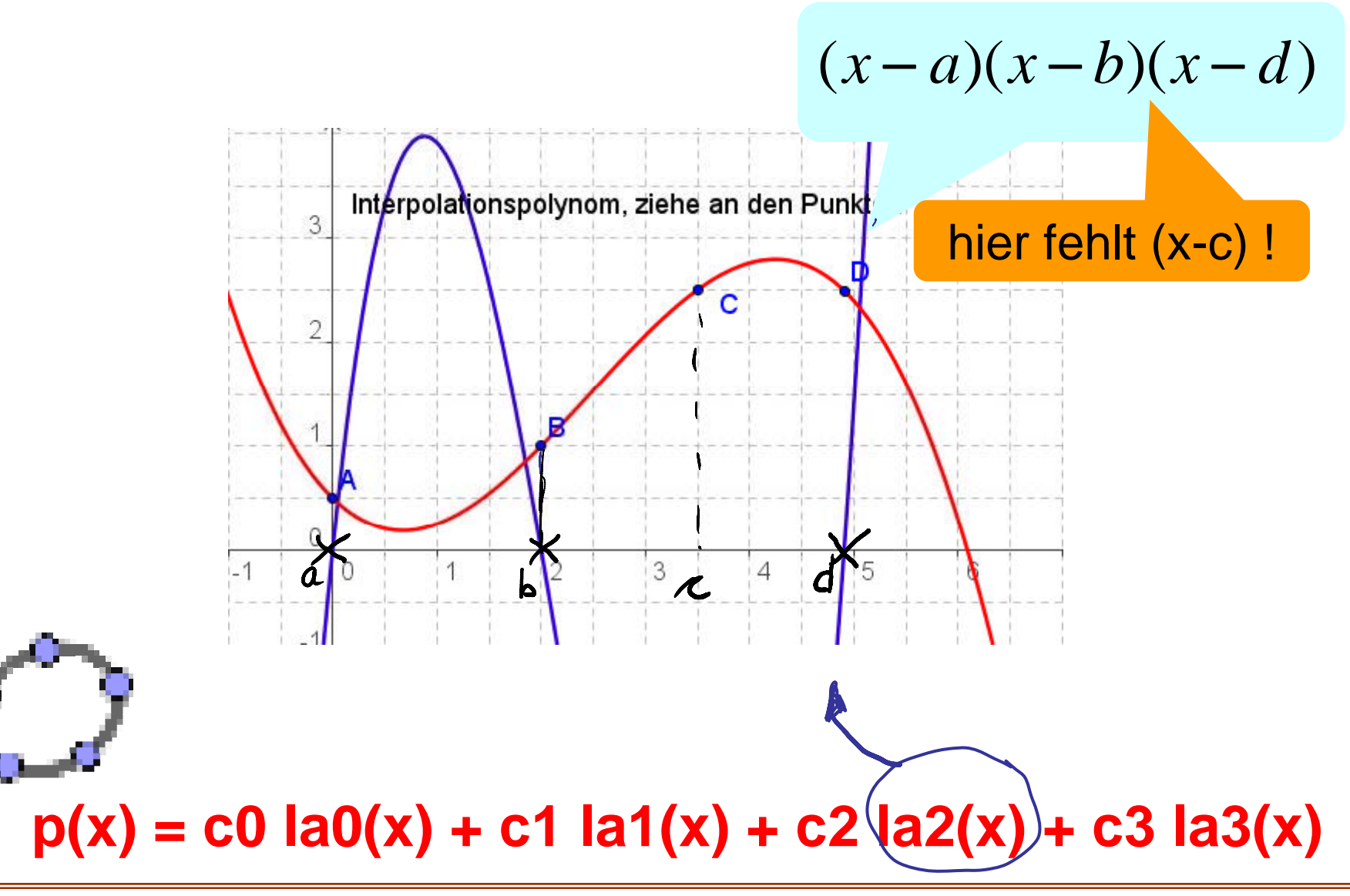

# Lagrange Interpolation

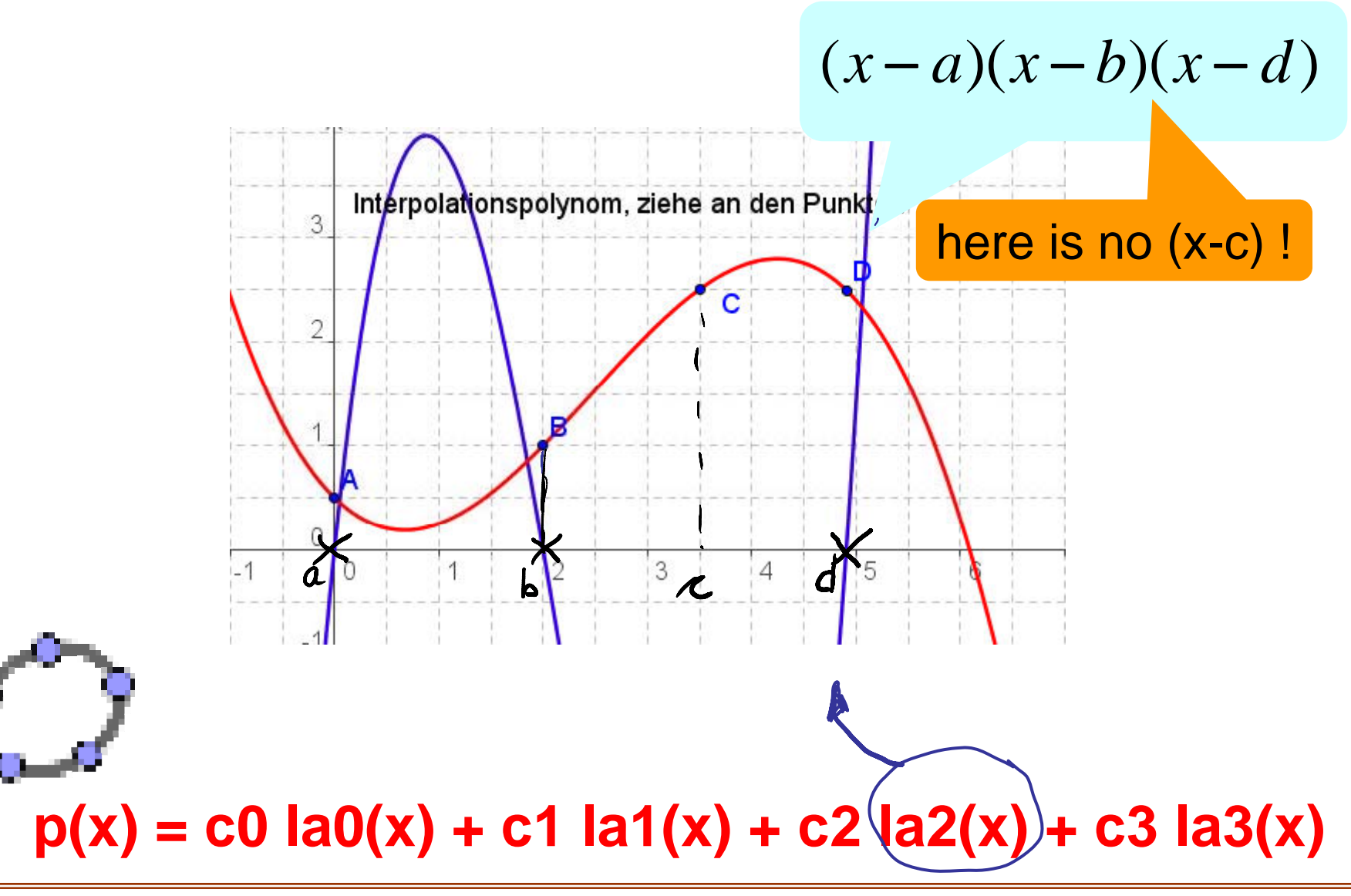

# Lagrange-Interpolation

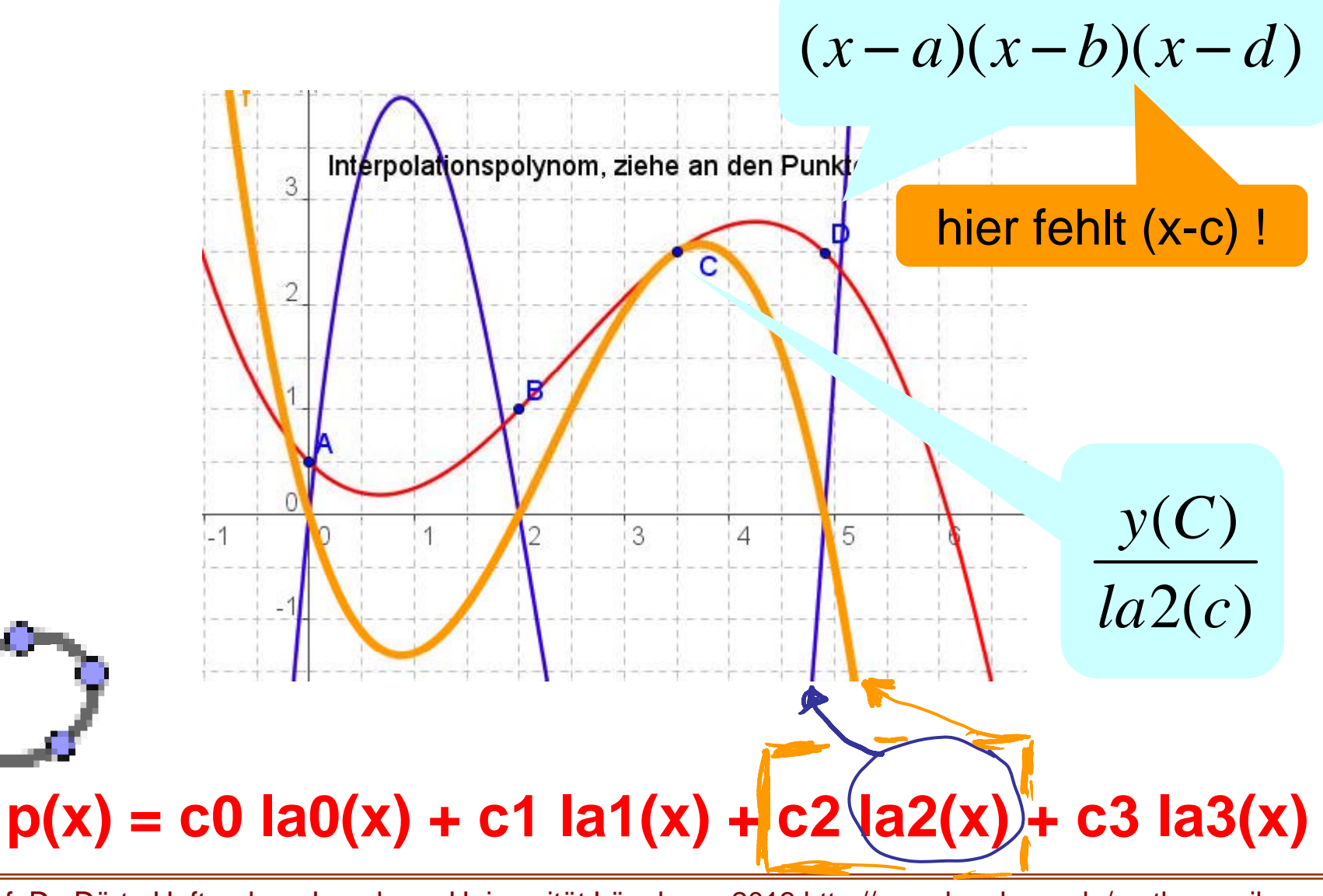

# Lagrange Interpolation

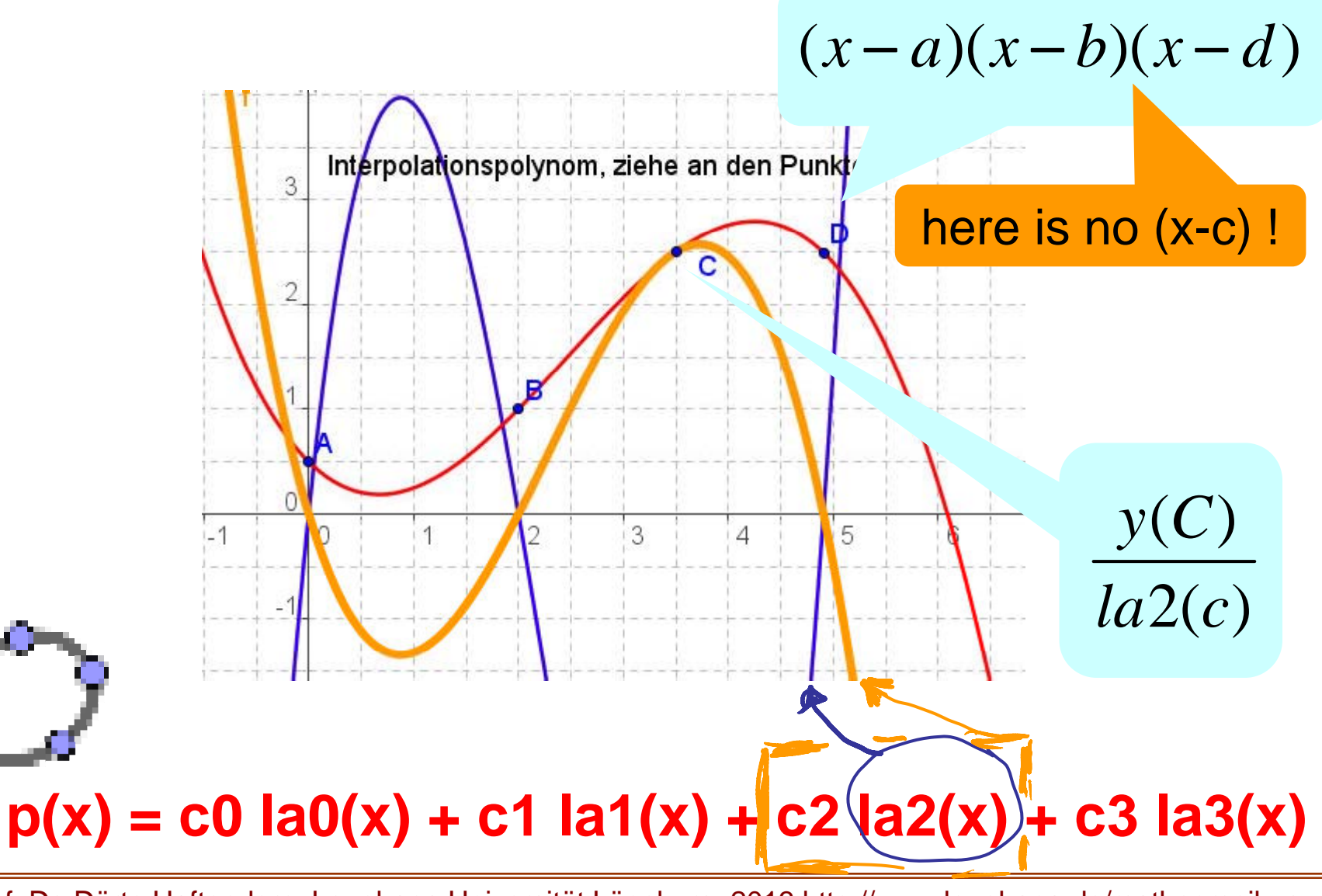

# Lagrange-Interpolation

Baustein.

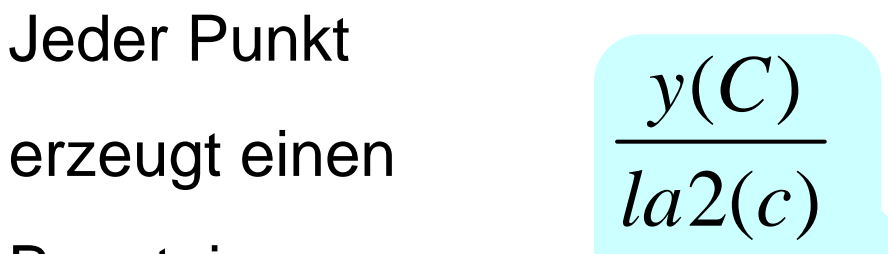

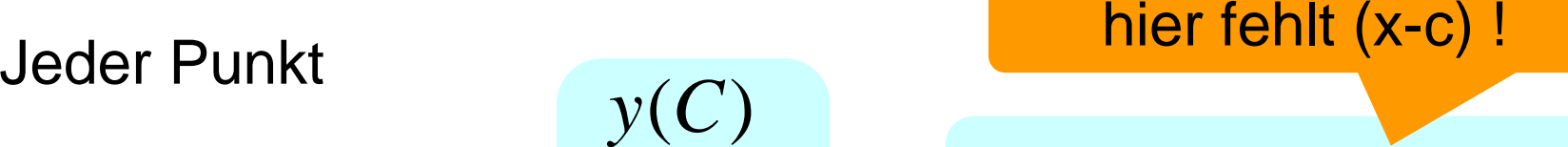

$$
(x-a)(x-b)(x-d)
$$

**p(x) <sup>=</sup> c0 la0(x) <sup>+</sup> c1 la1(x) <sup>+</sup> c2 la2(x) <sup>+</sup> c3 la3(x)**  $la(x) = y(A) / ((x(A) - x(B)) (x(A) - x(C)) (x(A) - x(D))) (x(A) - x(C))$ x(B)) (x - x(C)) (x - x(D)) + y(B) / ((x(B) - x(A)) (x(B)  $x(C)$ )  $(x(B) - x(D))$   $(x - x(A)) (x - x(C)) (x - x(D)) + y(C)$ /  $((x(C) - x(A)) (x(C) - x(B)) (x(C) - x(D))) (x - x(A)) (x$  $x(B)$   $(x - x(D)) + y(D) / ((x(D) - x(A)) (x(D) - x(B)) (x(D))$ x(C))) (x - x(A)) (x - x(B)) (x - x(C))

Lagrange-Algorithmus in einem Schritt aufgeschrieben.

# Lagrange Interpolation

 $y(C)$ 

 $la2(c)$ 

**Every Point** generates one summand.

> $p(x) = c0$  la0(x) + c1 la1(x) + c2 la2(x) + c3 la3(x)  $Ia(x) = y(A) / ((x(A) - x(B)) (x(A) - x(C)) (x(A) - x(D))) (x(A) - x(C))$  $- x(B)$ )  $(x - x(C)) (x - x(D)) + y(B) / ((x(B) - x(A)) (x(B) - x(C)))$  $x(C)$   $(x(B) - x(D))$   $(x - x(A)) (x - x(C)) (x - x(D)) + y(C)$  $/( (x(C) - x(A)) (x(C) - x(B)) (x(C) - x(D))) (x - x(A)) (x$  $x(B)$   $(x - x(D)) + y(D) / ((x(D) - x(A)) (x(D) - x(B)) (x(D))$  $- x(C)) (x - x(A)) (x - x(B)) (x - x(C))$

heere is no (x-c) !

 $(x-a)(x-b)(x-d)$ 

Lagrange's algorithmusdemonstrated in one term.

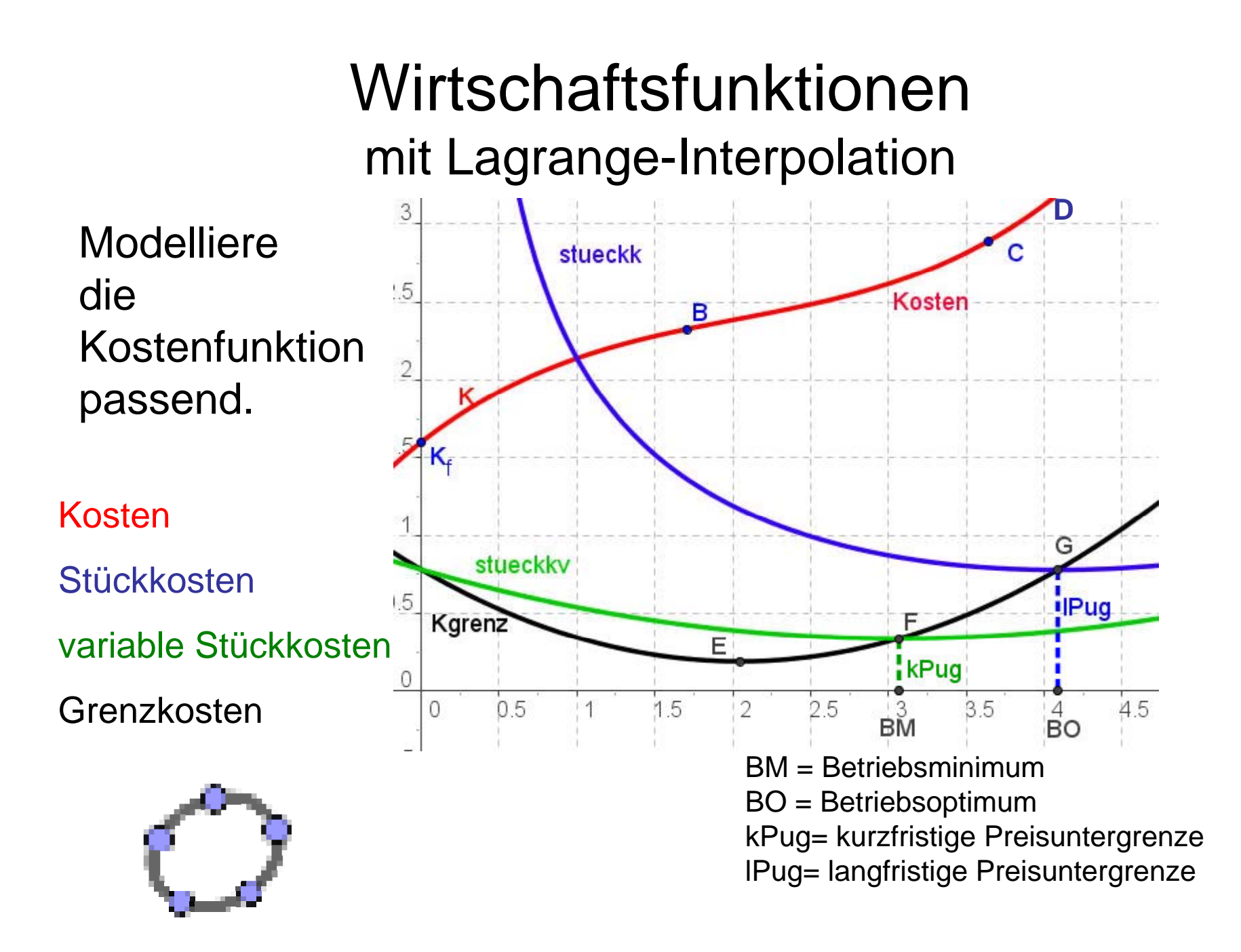

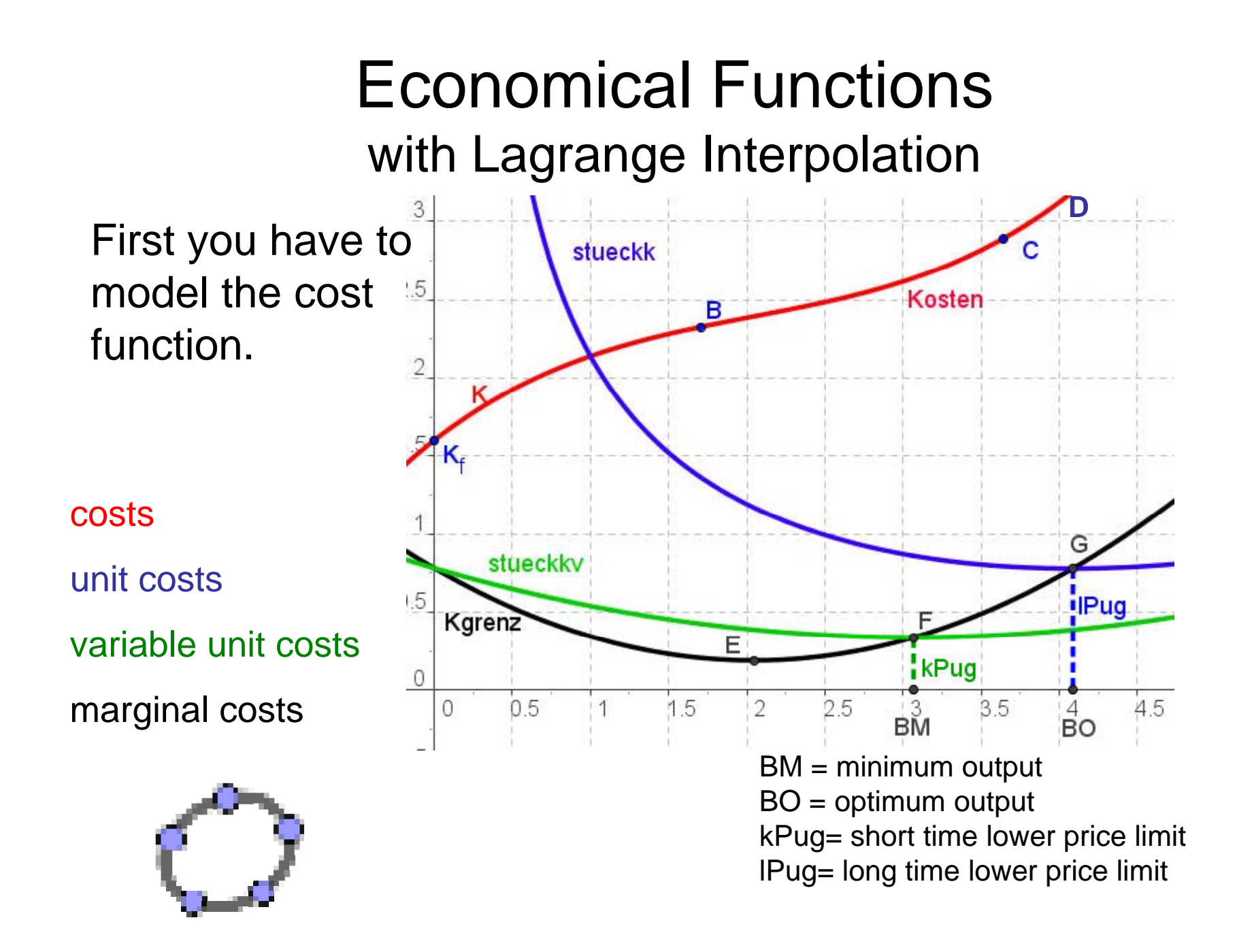

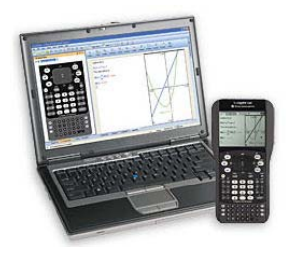

#### Wirtschaftsfunktionenmit Lagrange-Interpolation

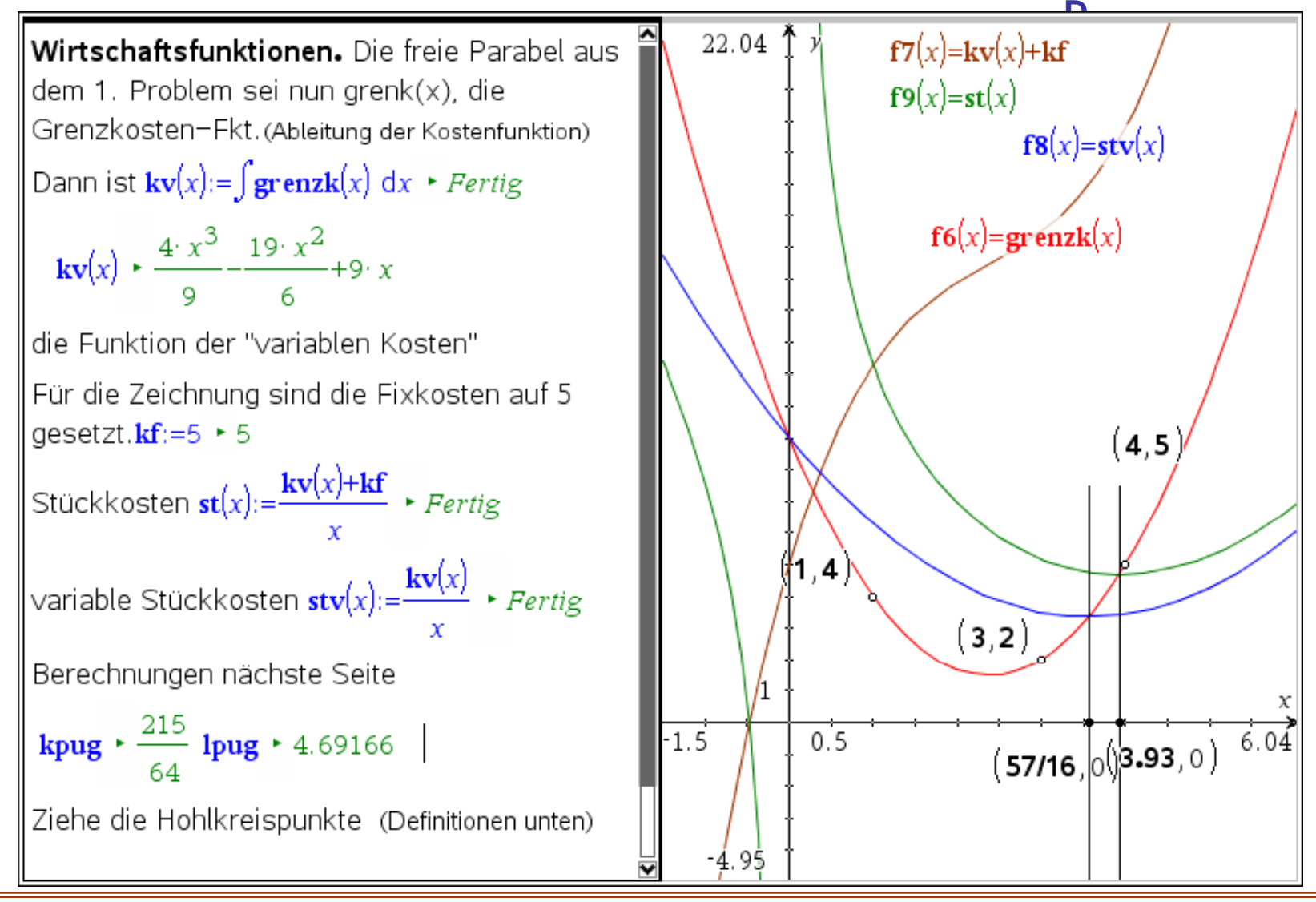

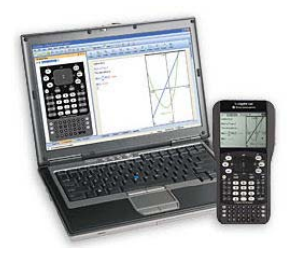

### Econamical Functions with Lagrange Interpolation

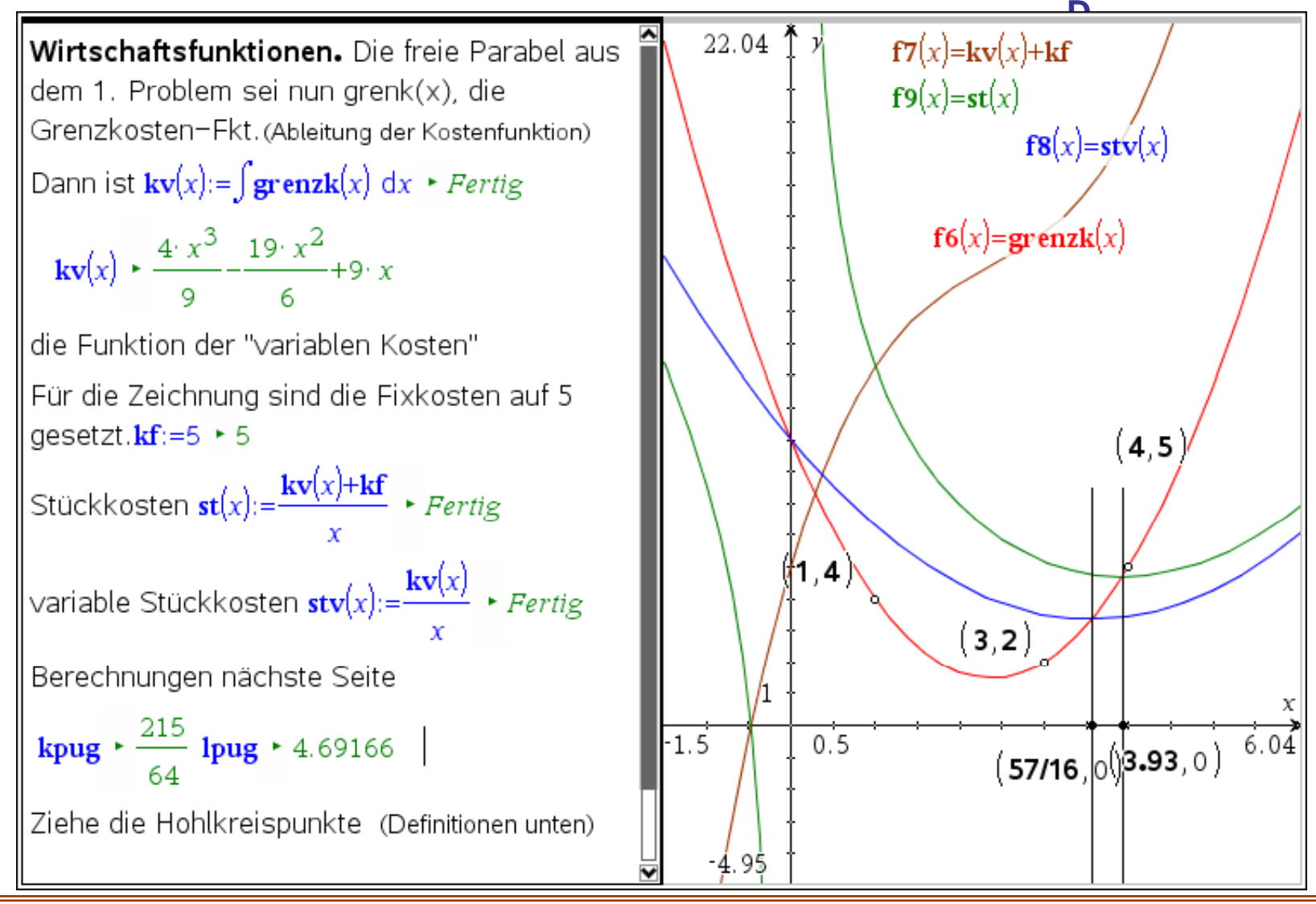

# Numerik beim Bauen Numerics in the Building

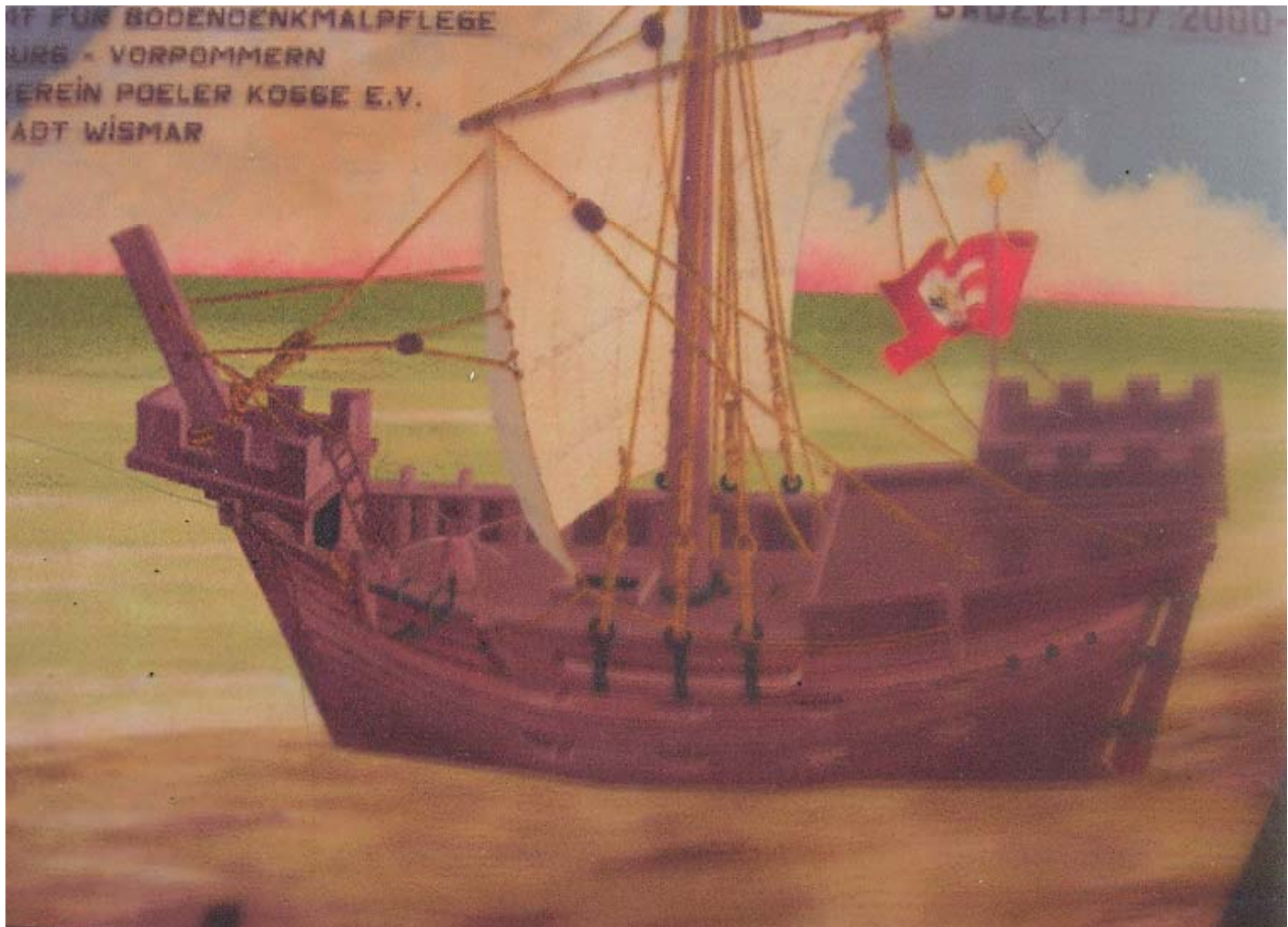

### Splines <sup>=</sup> Straklatten Elastic Rulers, Biegsame Lineale

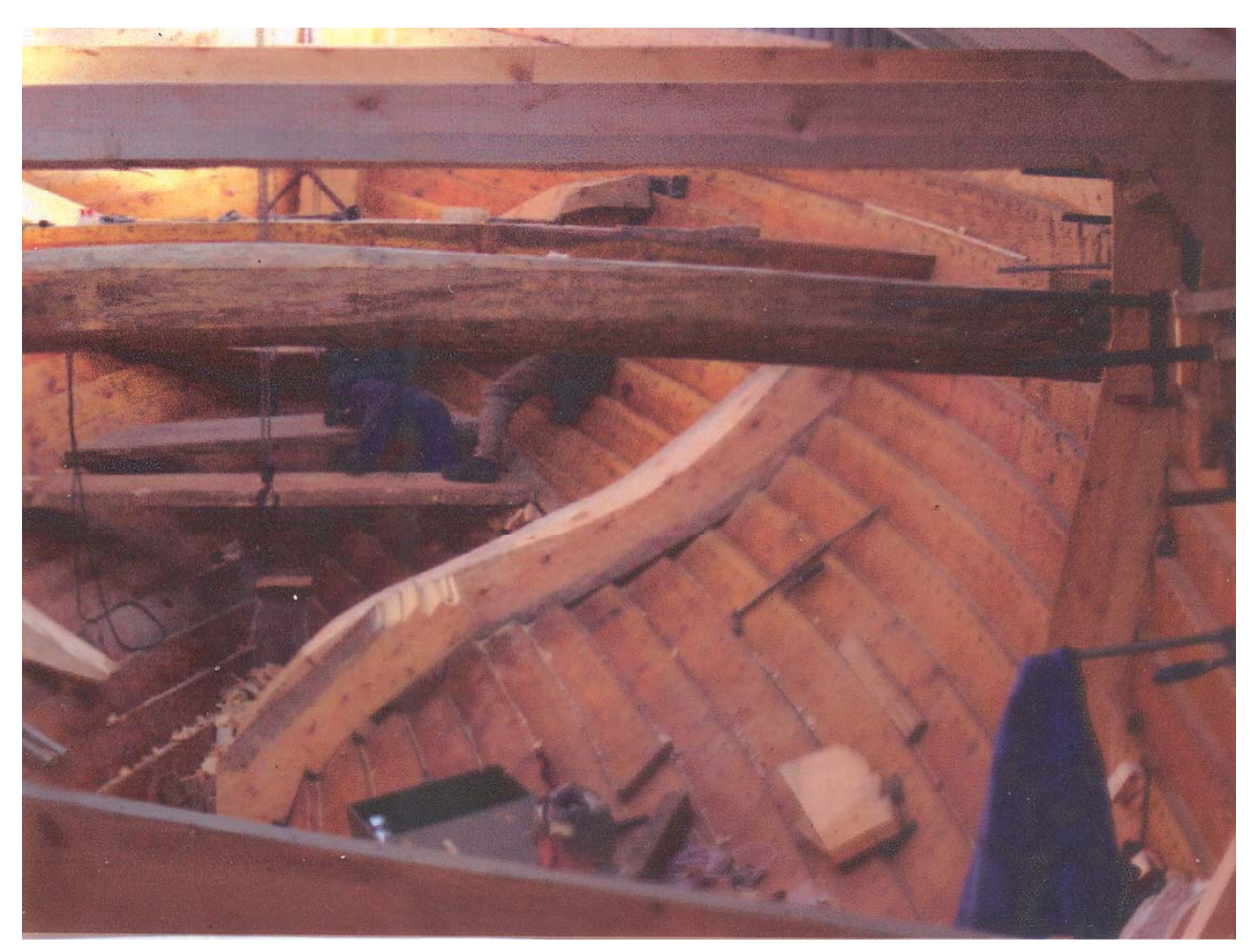

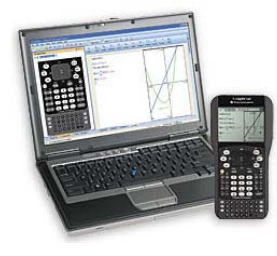

# Splines im Schiffbau

Halber Querschnitt

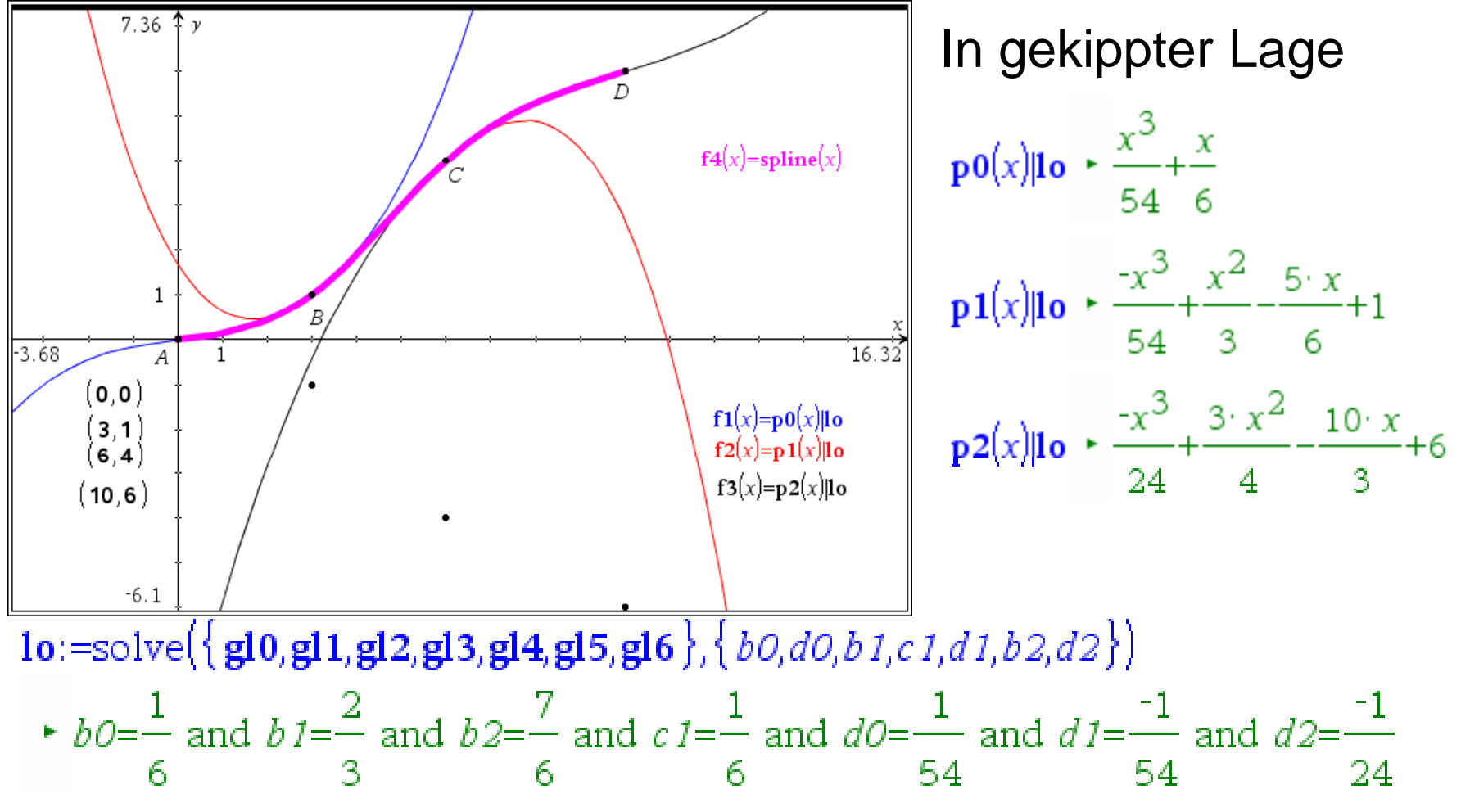

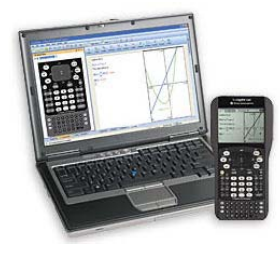

# Splines in the shipbuilding

half cross section

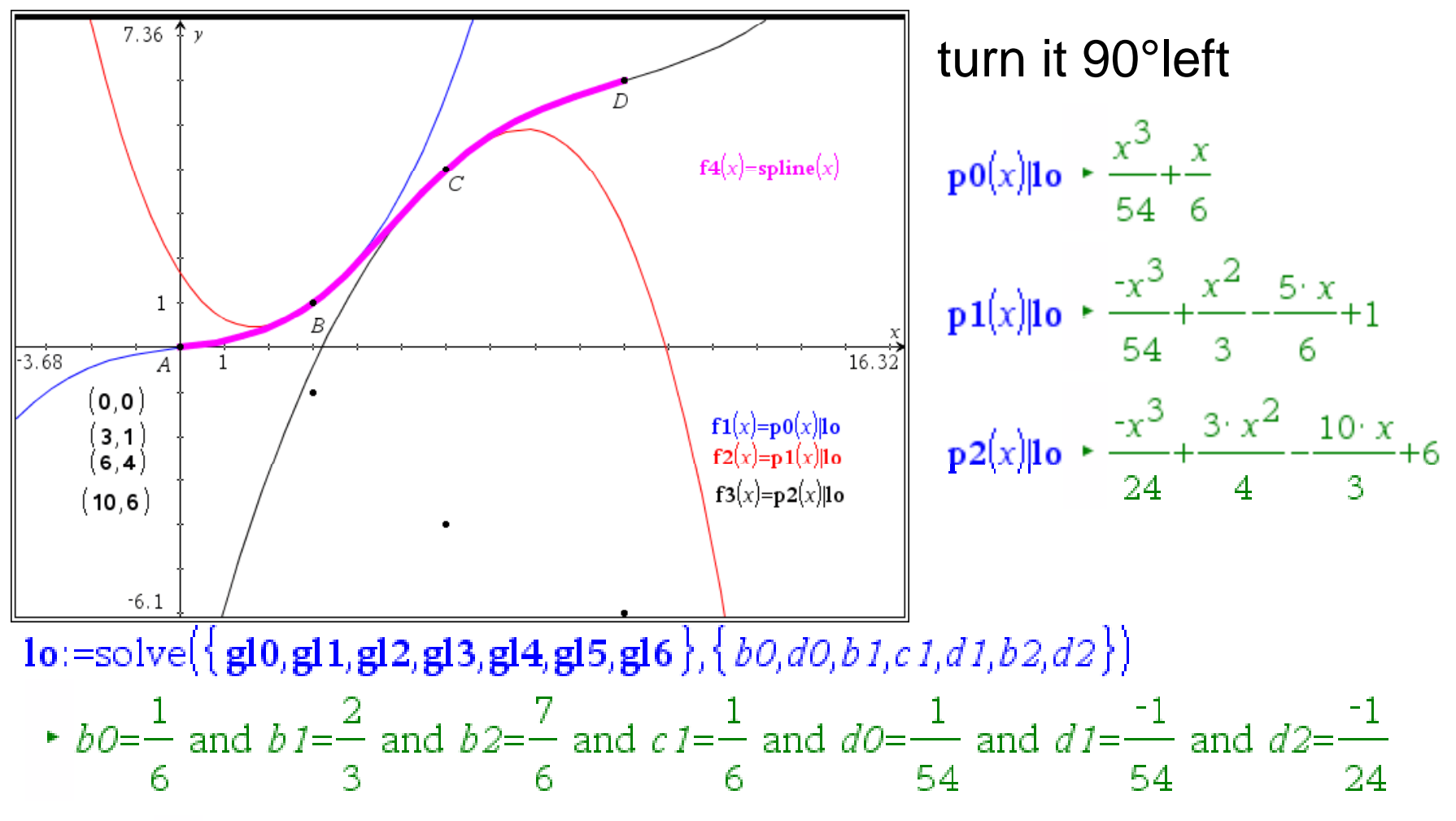

#### Kubische Spli plines

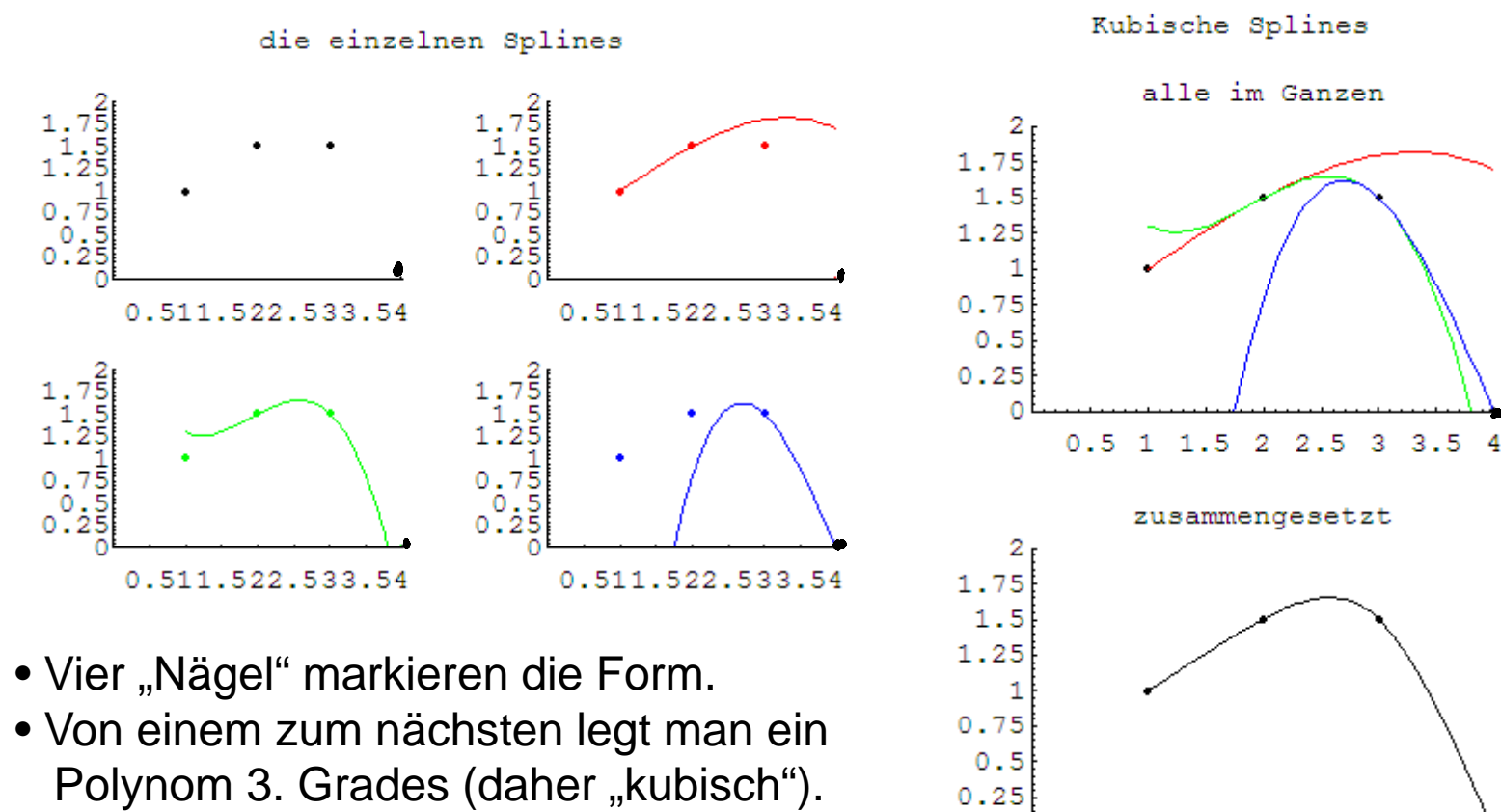

- Man sorgt für gute Übergänge
- und fügt alle passend zusammen.

Prof. Dr. Dörte Haftendorn, Leuphana Universität Lüneburg, 2013 http://www.leuphana.de/matheomnibus

 $\Omega$ 

0.5 1 1.5 2 2.5 3 3.5 4

# Cubic Splines

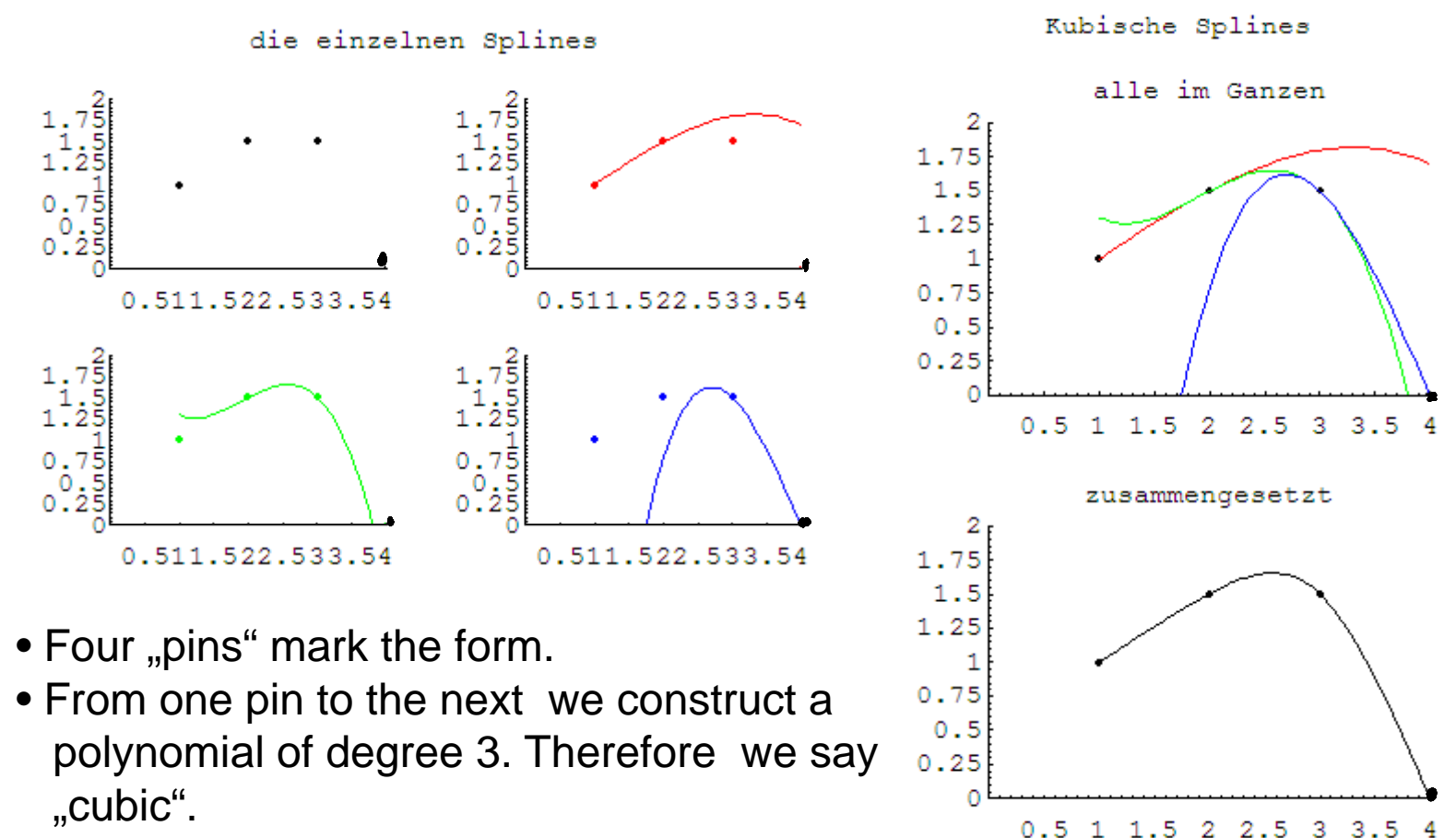

- We take care for good transitions.
- We put all together.

# Splines als Formkonzept

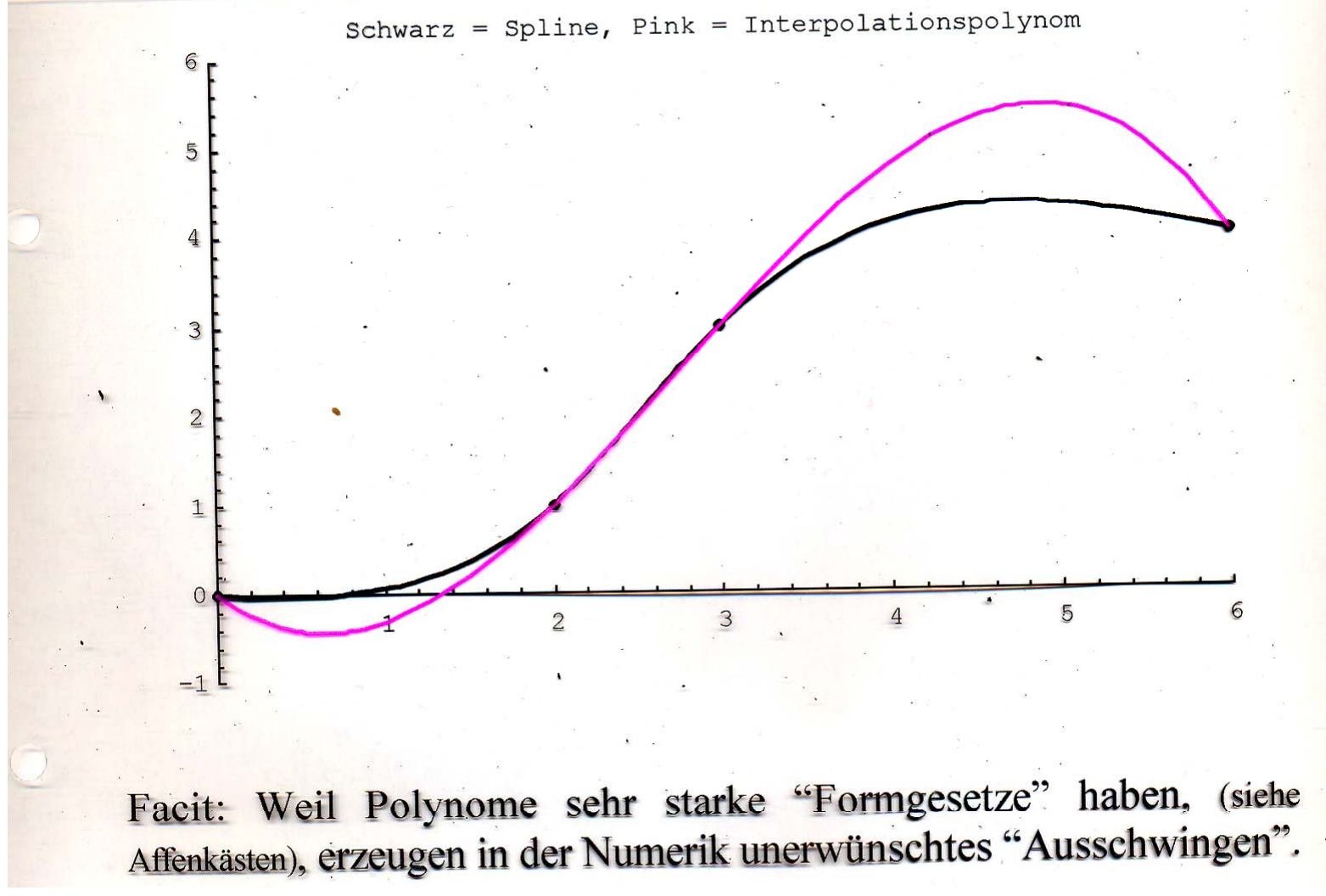

# Splines as <sup>a</sup> Concept for Forms

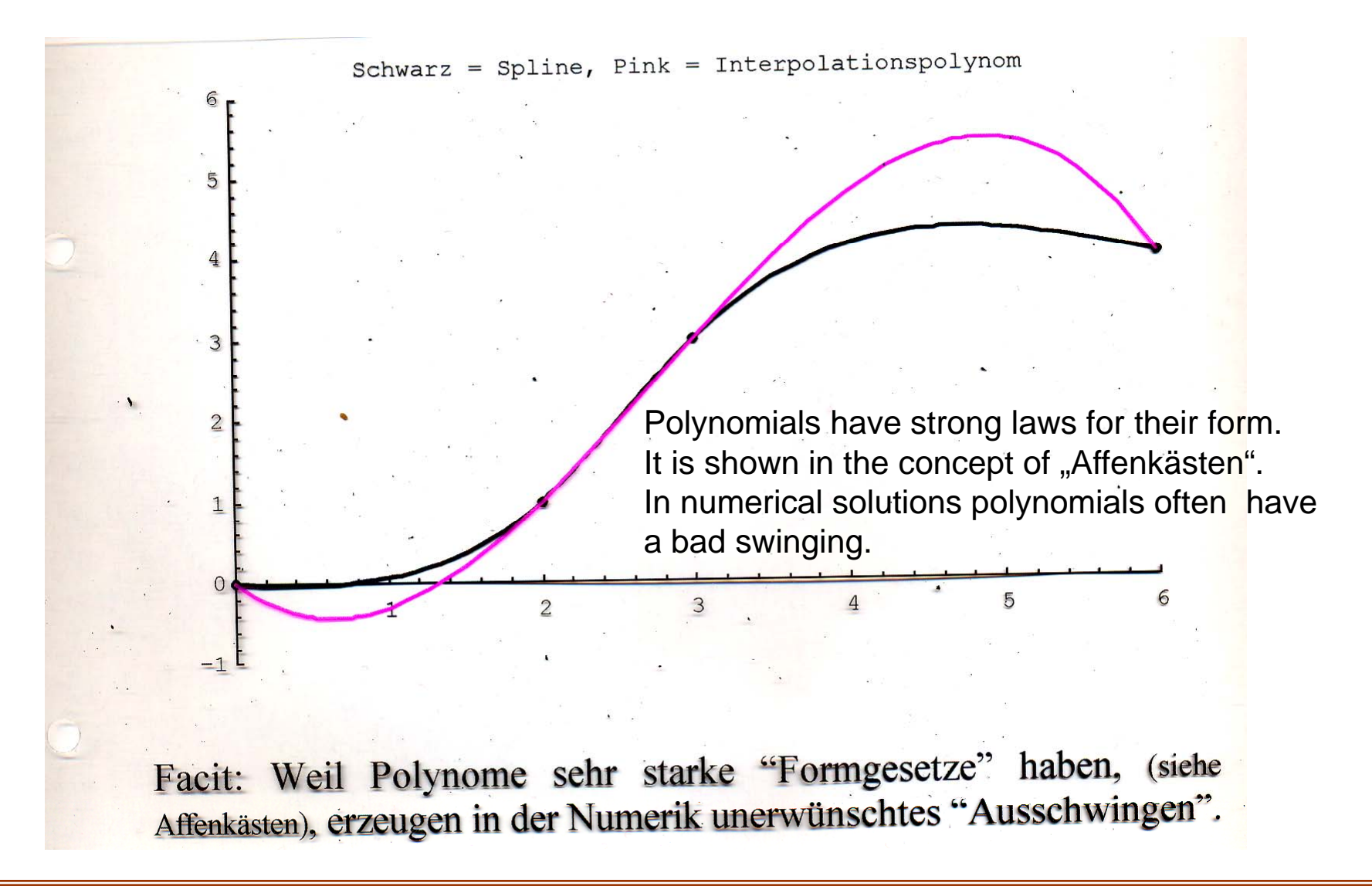

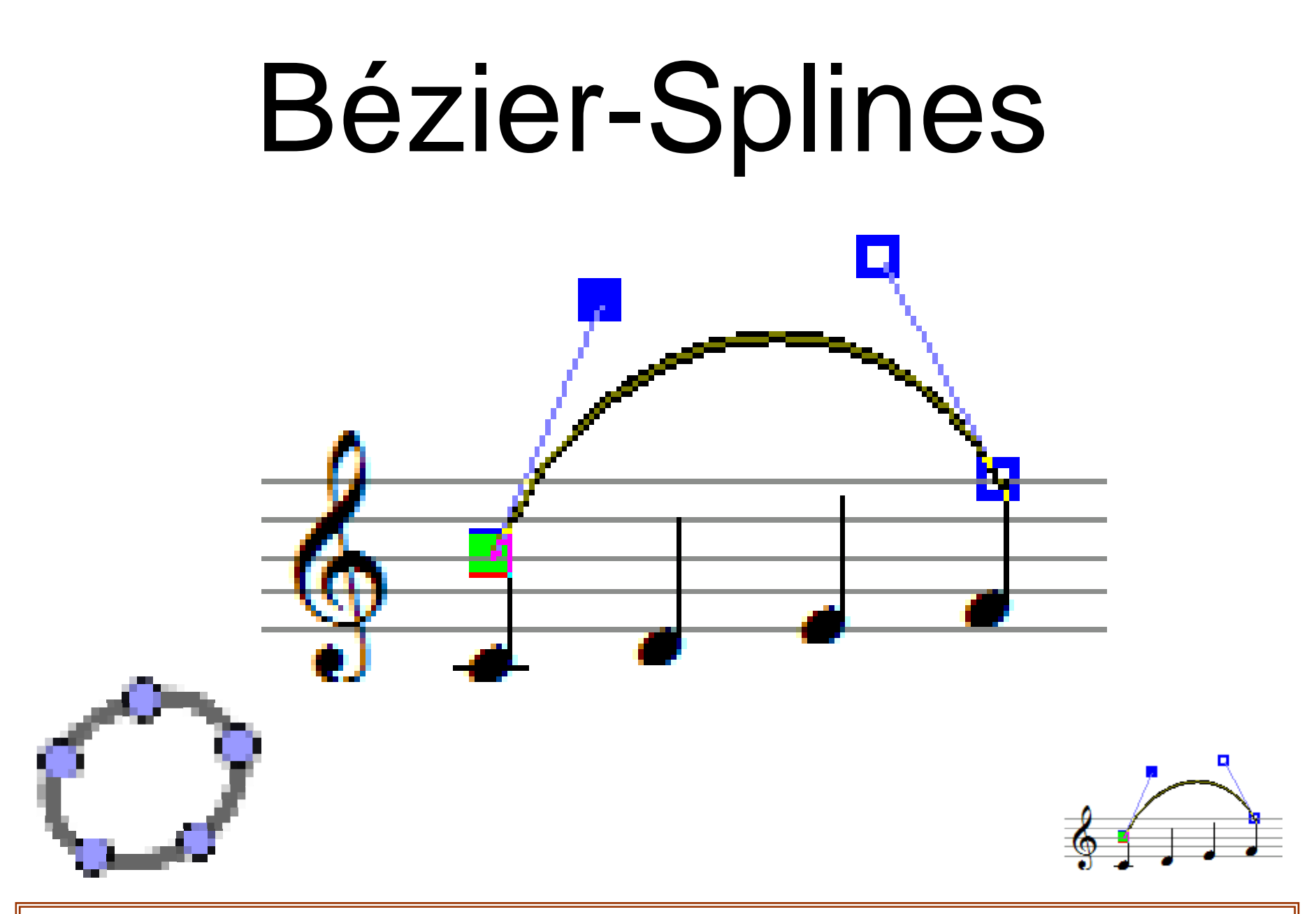

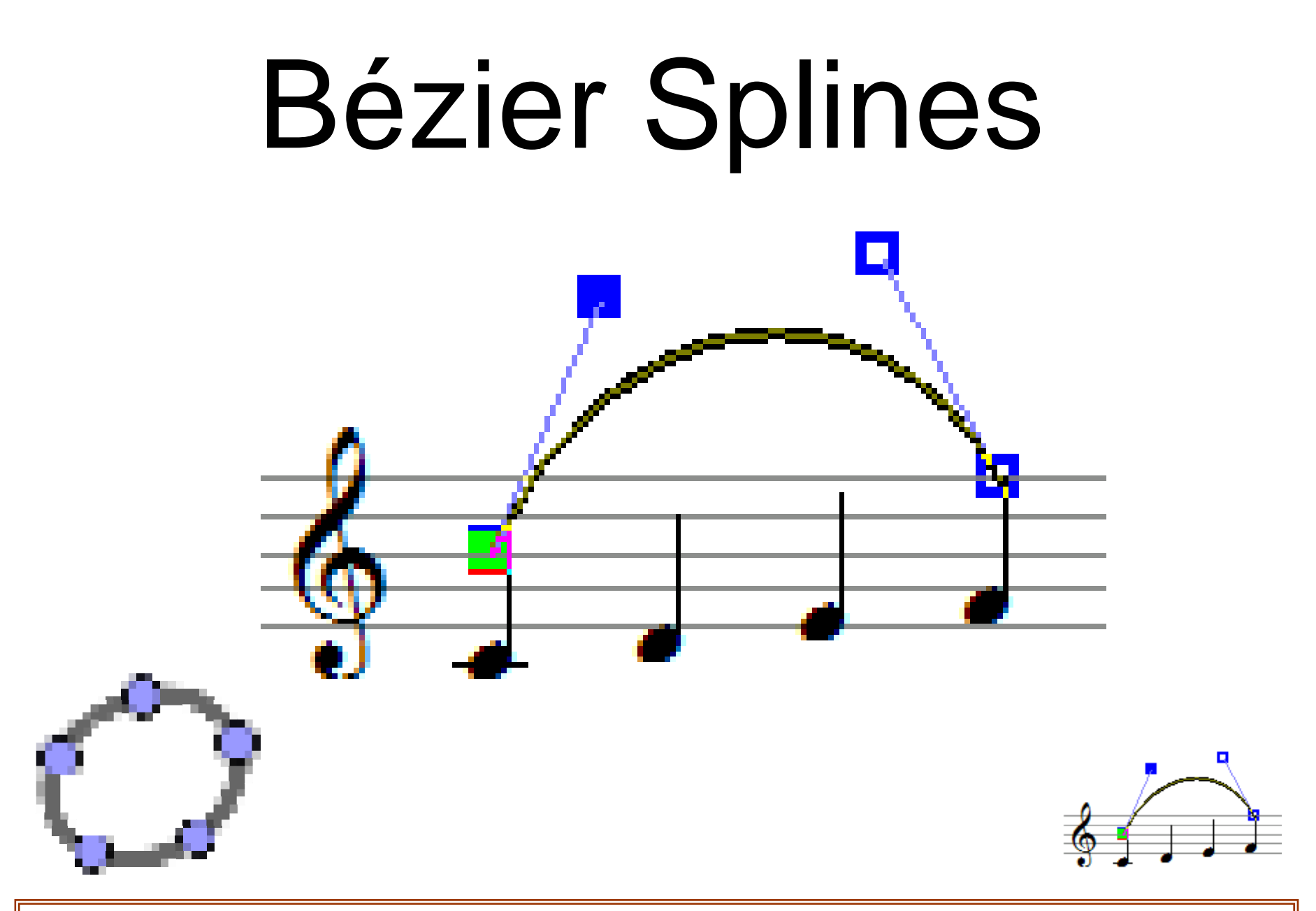

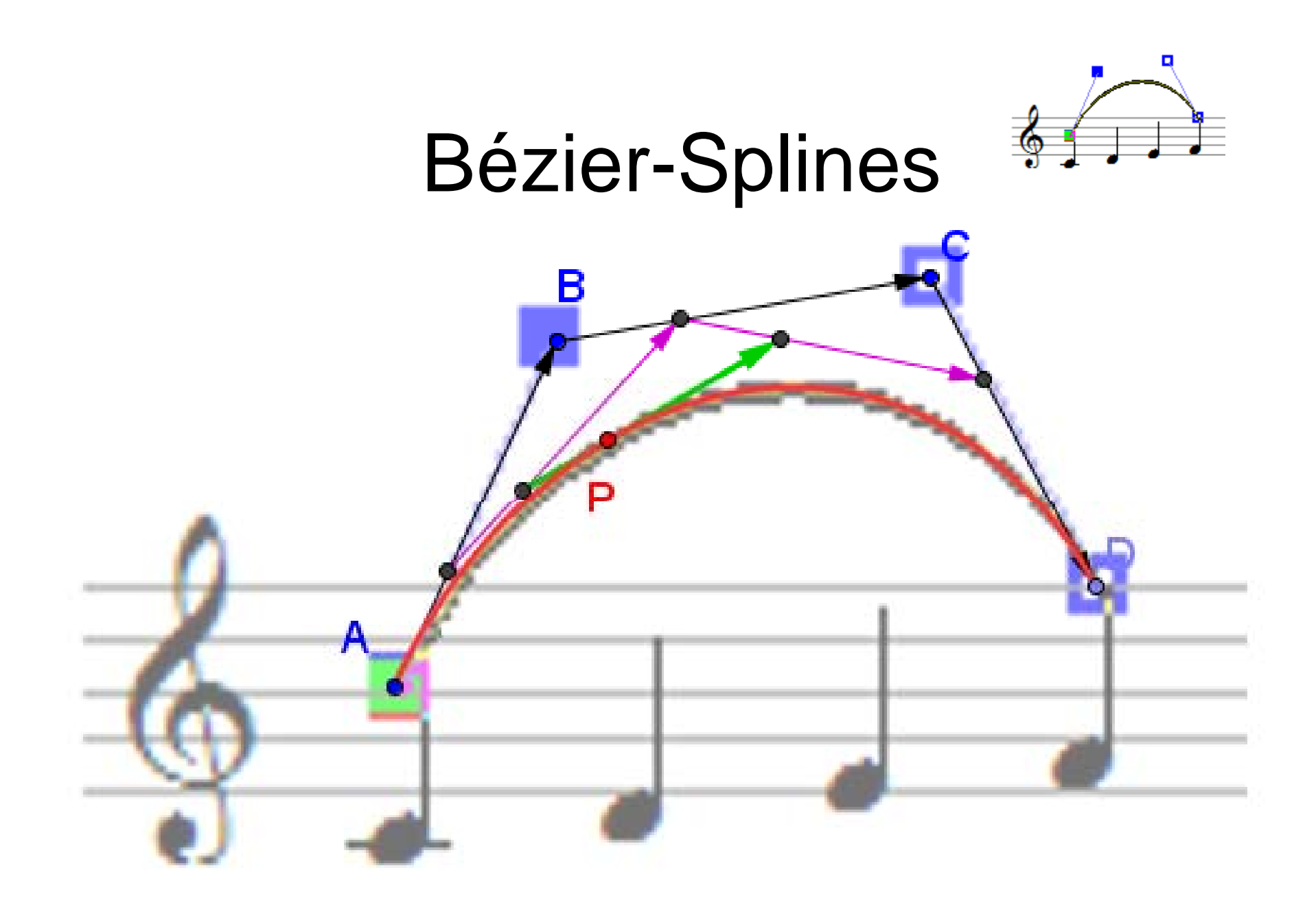

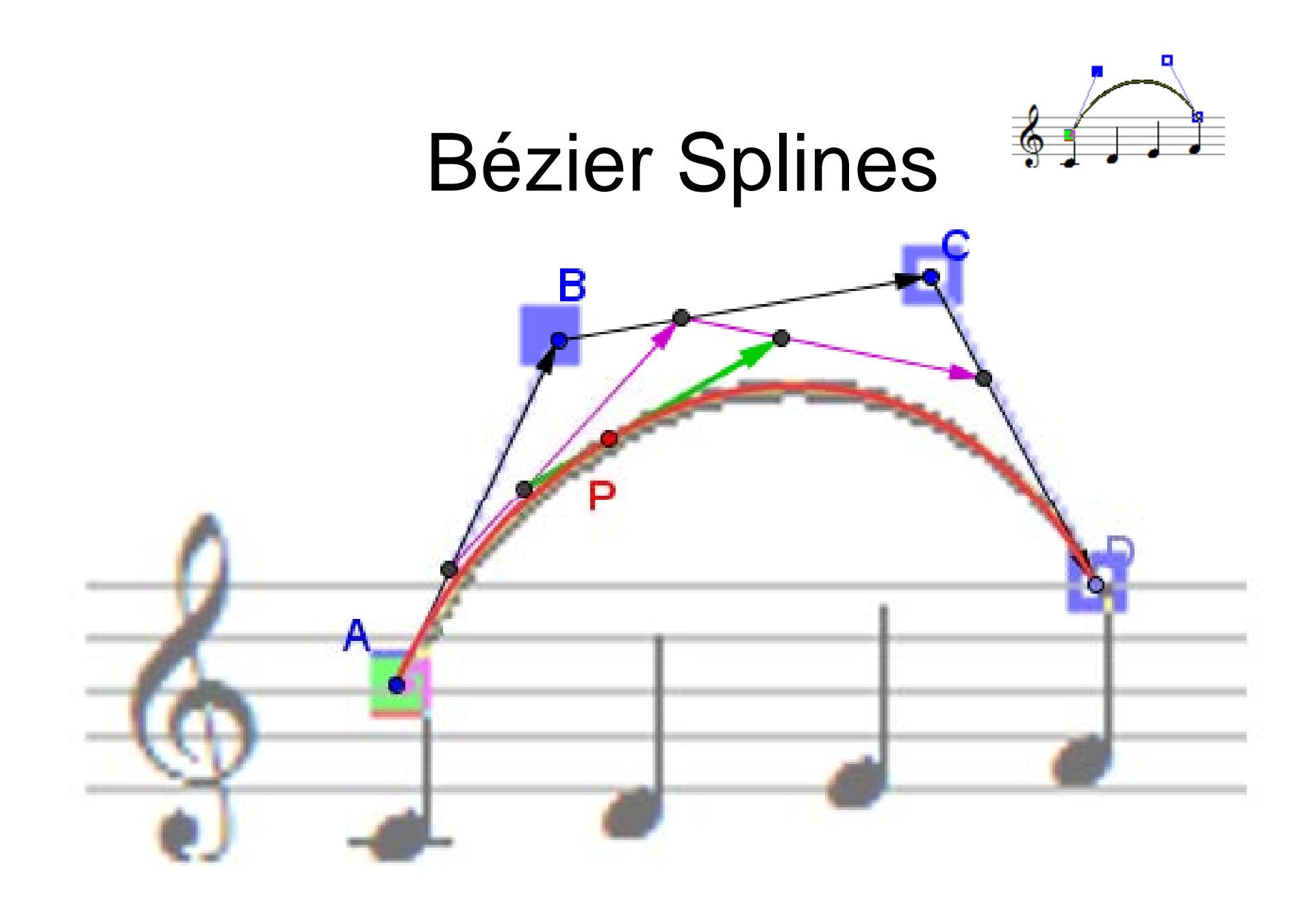

## Bézier-Splines

Sie sind aus Bernstein-Polynomen aufgebaut.

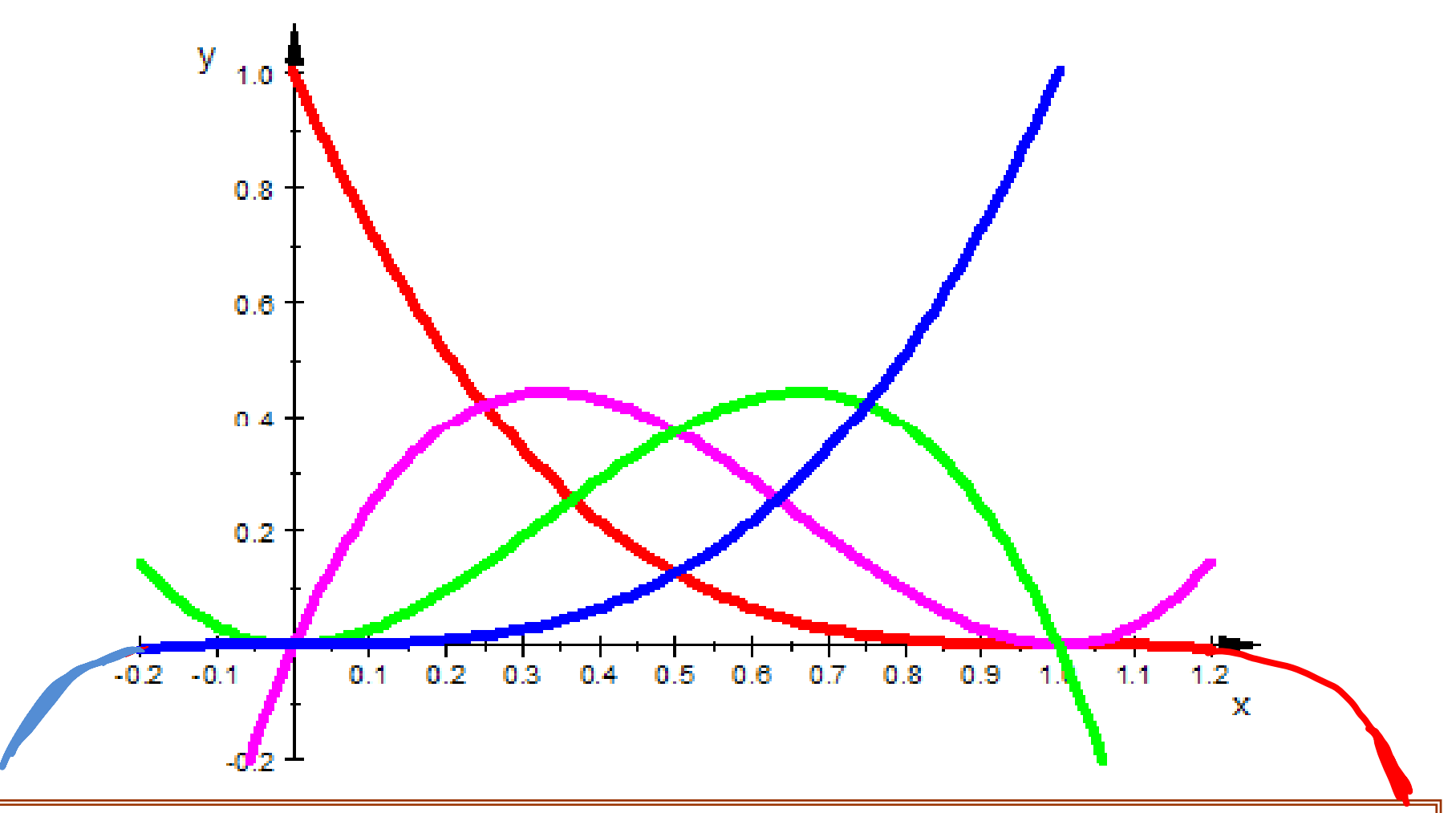

# Bézier Splines

They are build out of Bernstein's polynomials.

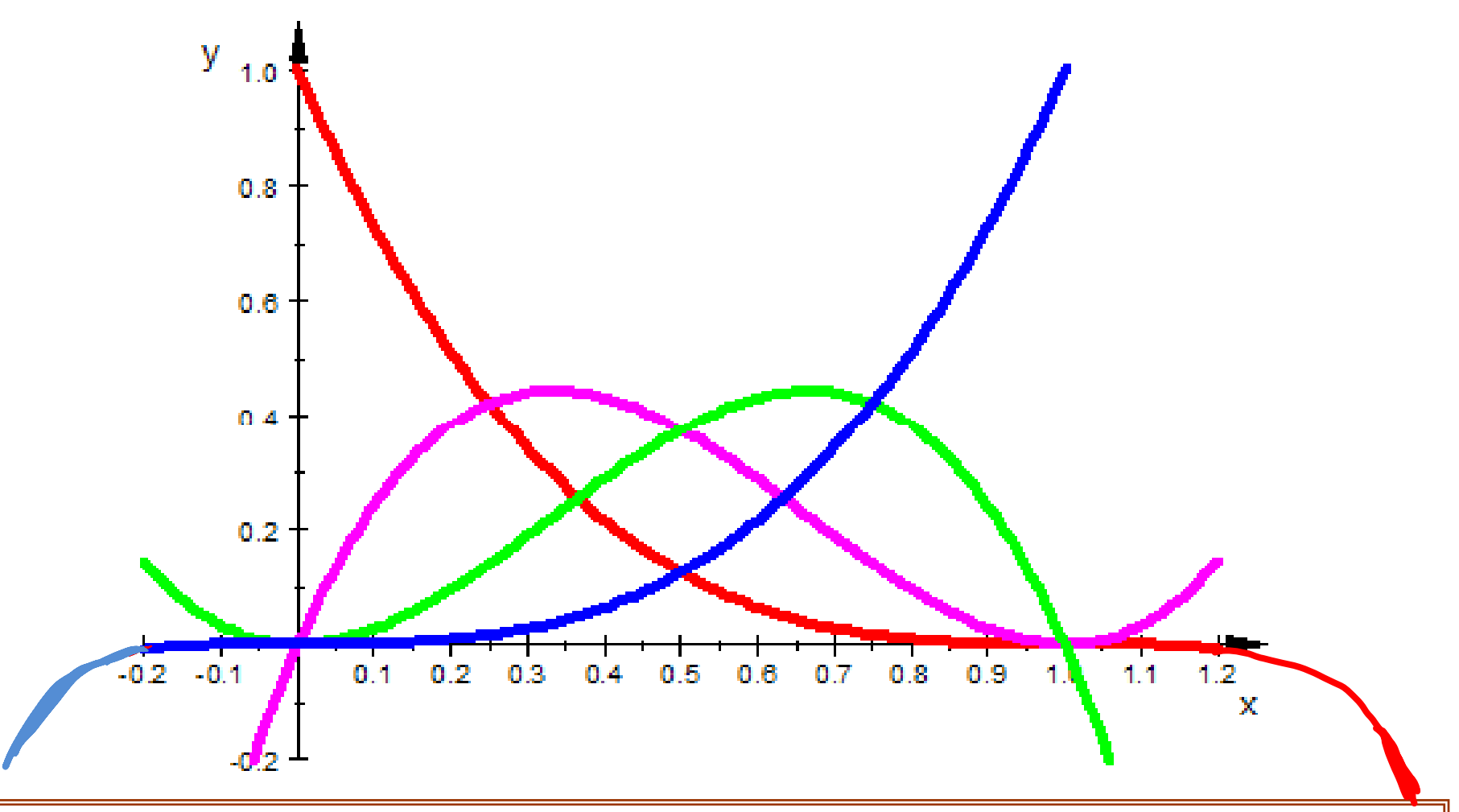

Bézier-Splines

Sie sind aus Bernstein-Polynomen aufgebaut.

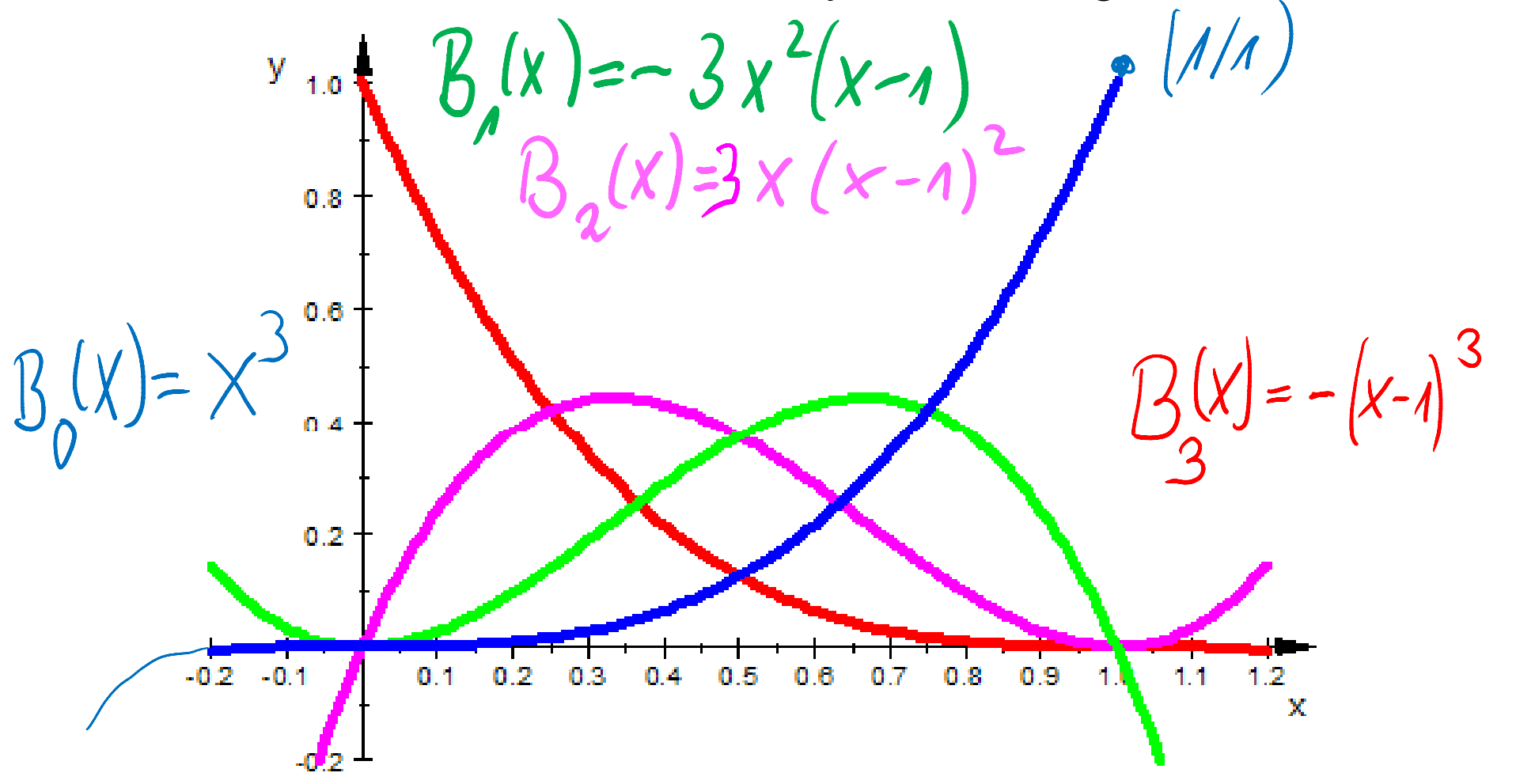

## Bézier Splines

They are build out of Bernstein's polynomials.

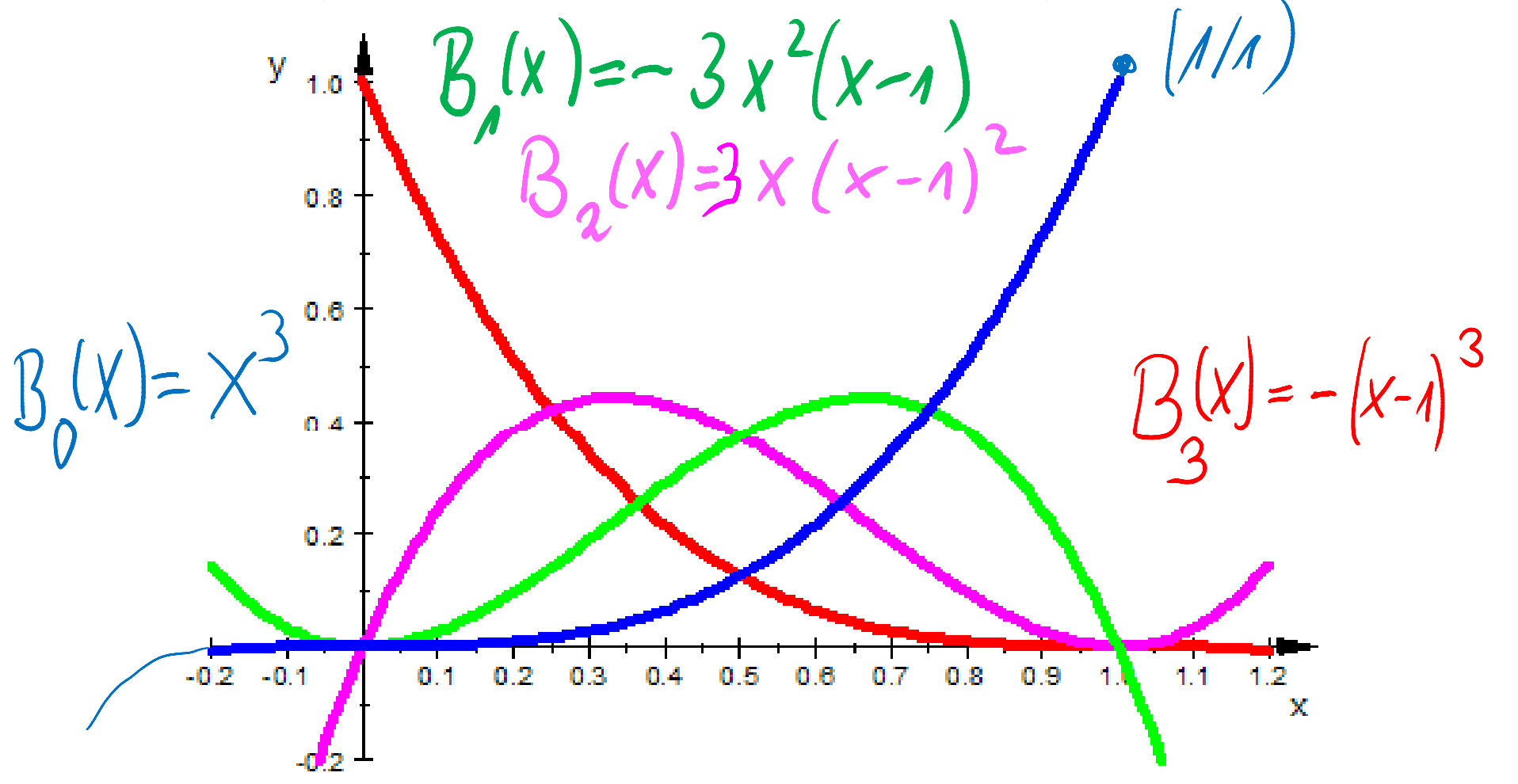

Bézier-Splines<br>Von Pierre Étienne Bézier um 1960 für Renault entwickelt.

Bézier gilt als Begründer von CAD und CAM.

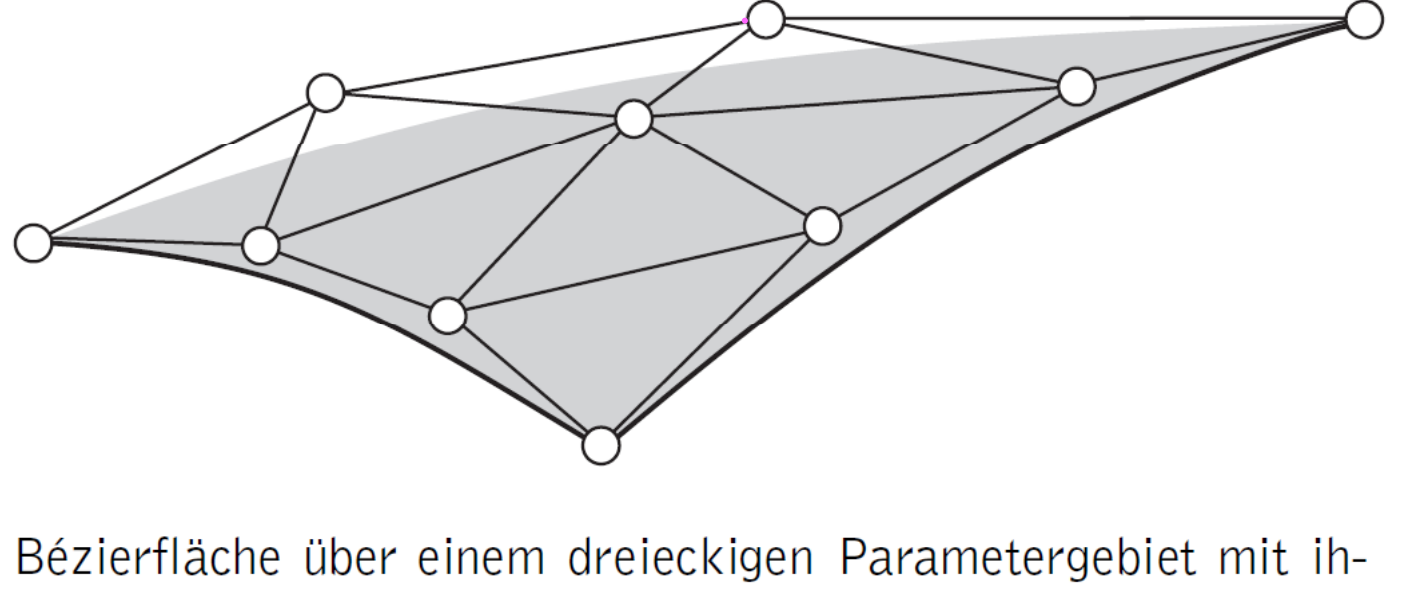

rem Bézier-Netz

De Casteljau entwickelte entsprechendes für Citroen, durfte es aber nicht veröffentlichen.

# Bézier Splines

Pierre Étienne Bézier developed them ca. at 1960 for Renault.

Bézier is known as founder of CAD and CAM.

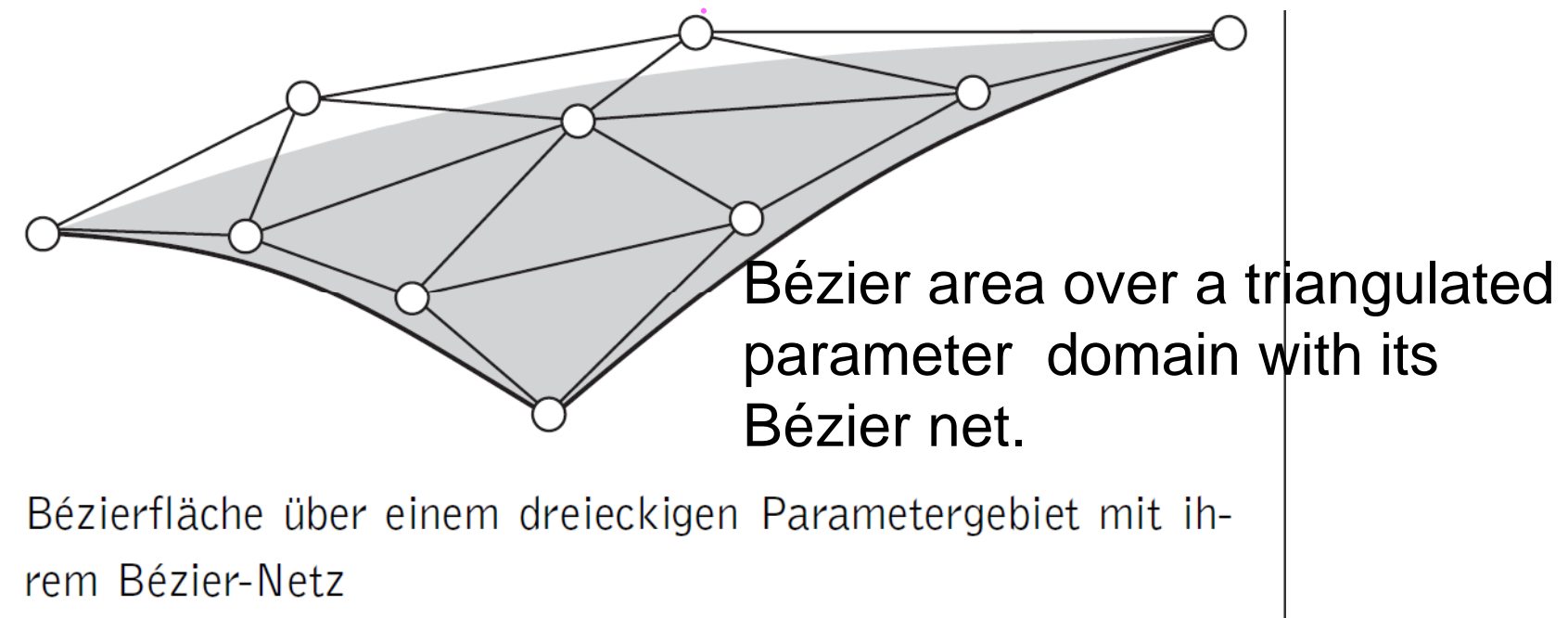

De Casteljau developed similar concepts for Citroen. He was not allowed to publish it.

# CAD Computer Aided Design

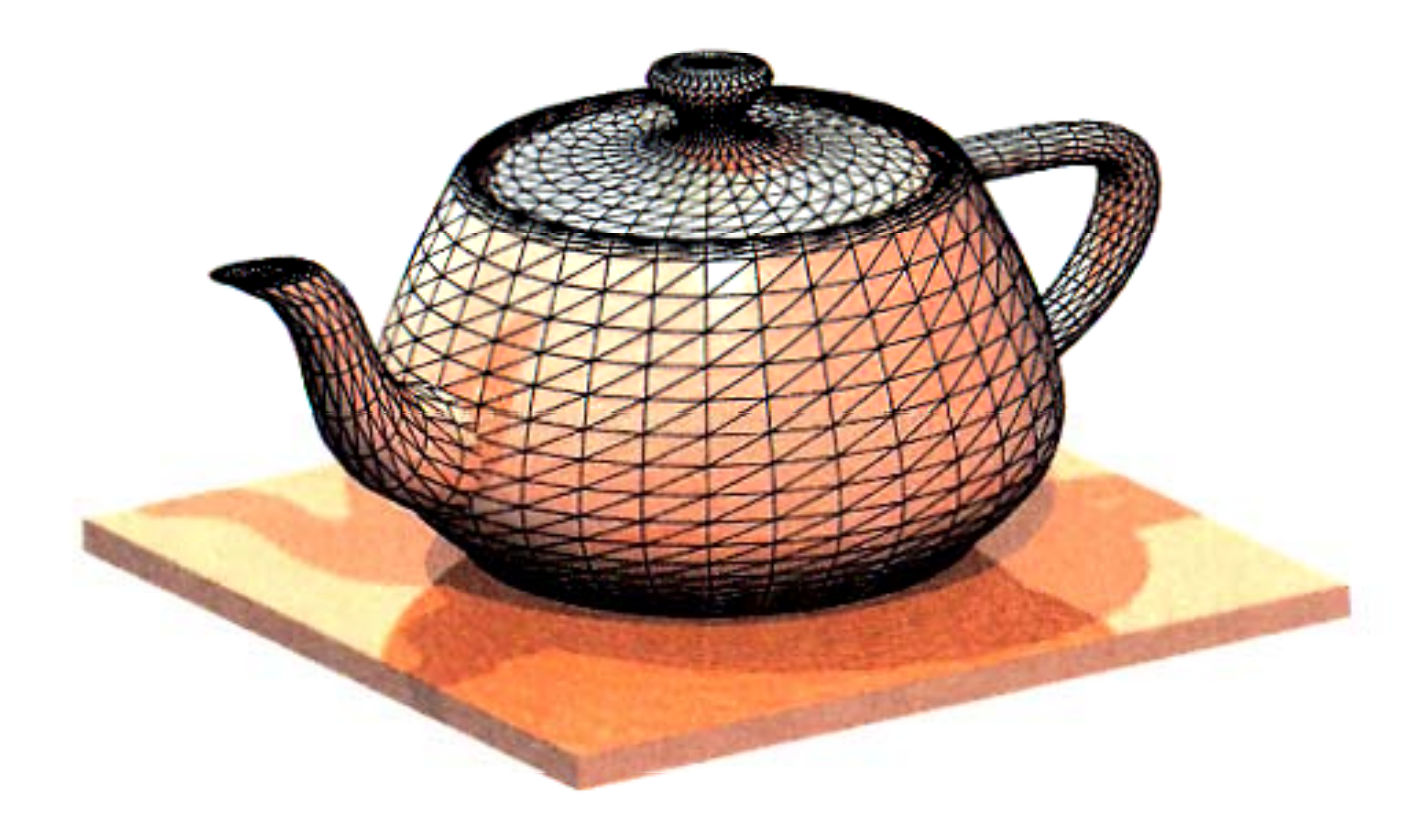

# CAD Computer Aided Design

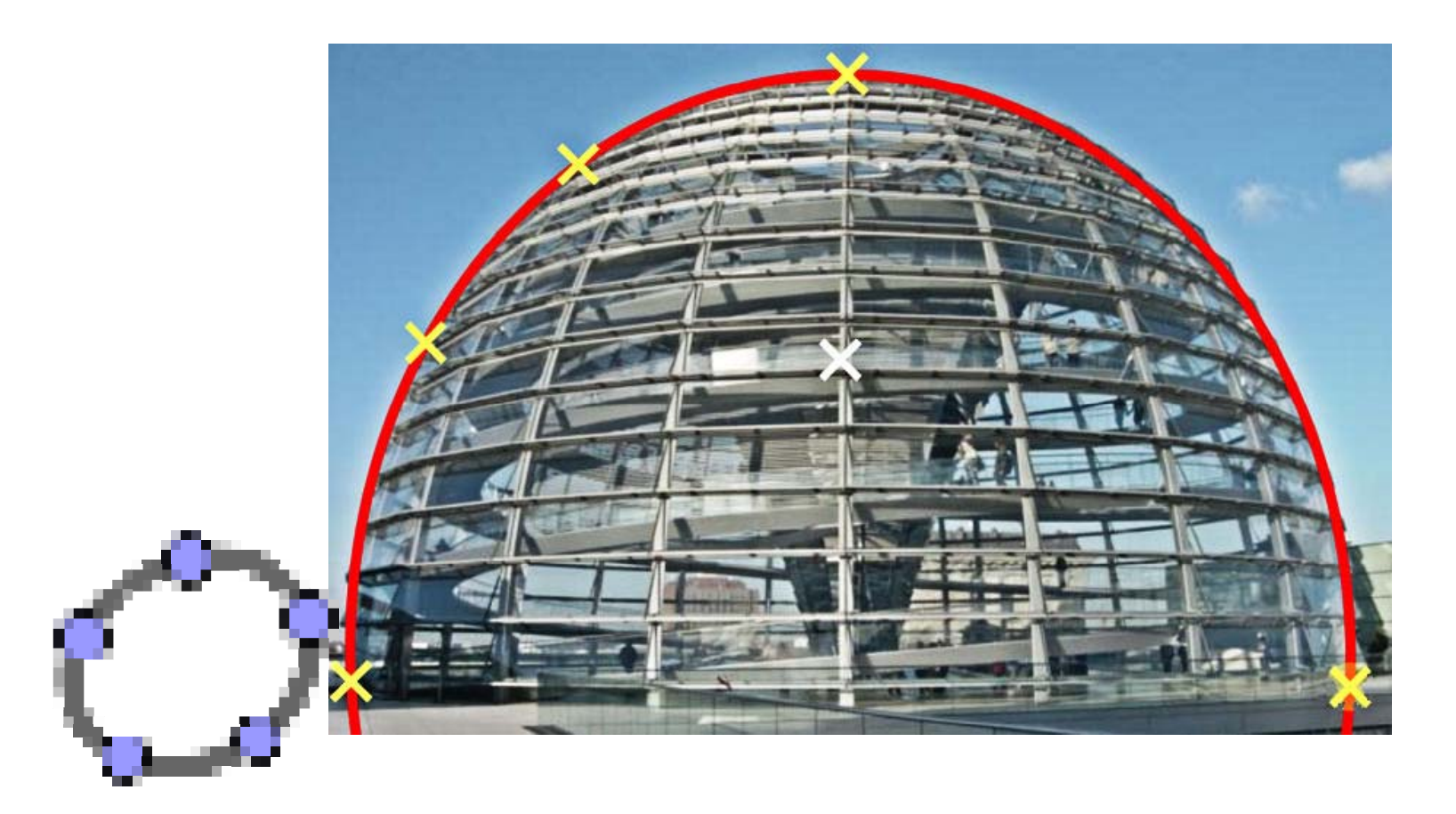

### Fallen und Fußangeln in der **Numerik**

Mit welcher Maschinengenauigkeit arbeitet Ihr Taschenrechner?

$$
1+10^{-10} = erg, \quad erg-1 = \dots e_{10}
$$
  
\n
$$
1+10^{-11} = erg, \quad erg-1 = \dots e_{11}
$$
  
\n
$$
1+10^{-12} = erg, \quad erg-1 = \dots e_{12}
$$
  
\n
$$
1+10^{-13} = erg, \quad erg-1 = \dots e_{13}
$$
  
\n
$$
1+10^{-14} = erg, \quad erg-1 = \dots e_{14}
$$

Die Maschinengenauigkeit MG ist die kleinste Zahl, deren Addition zu 1 von der Maschine noch gemerkt wird.

Ist  $e_{12}$  ungleich 0 aber  $e_{13} = 0$ , dann ist MG=10<sup>-12</sup>

#### Pittfalls and Mantra ps in Numerics

With which machine precision does your calculator work?

$$
1+10^{-10} = erg, \quad erg-1 = \dots e_{10}
$$
  
\n
$$
1+10^{-11} = erg, \quad erg-1 = \dots e_{11}
$$
  
\n
$$
1+10^{-12} = erg, \quad erg-1 = \dots e_{12}
$$
  
\n
$$
1+10^{-13} = erg, \quad erg-1 = \dots e_{13}
$$
  
\n
$$
1+10^{-14} = erg, \quad erg-1 = \dots e_{14}
$$

The machine pecision <sup>m</sup> p is the smallest numbe r, so that its addition to 1 can be showed in the machine.

If  ${\sf e}_{12}$  is not equal 0, but  ${\sf e}_{13}$  =0, then  $\,$  mp=10<sup>-12</sup> .

#### Grundlagen der Numerik mit Computer

![](_page_40_Figure_1.jpeg)

#### Basics of Numerics with Computer

![](_page_41_Figure_1.jpeg)

### Grundlagen der Numerik mit Computer

#### Gleitpunktzahl == floatingpoint number

![](_page_42_Figure_2.jpeg)

Das sind dann etwa 16 dezimale Stellen für die Mantisse  $+300$   $\cdot$   $10^{-300}$ Die Zehnerpotenzen laufen etwa von $10^{+300}$   $\rm{bis}$   $10^{-300}$  .

#### Basics of Numerics with Computer

representation of <sup>a</sup> floating point number in our computers

![](_page_43_Figure_2.jpeg)

So we have round about 16 decimal figures for the mantisse.  $+300$   $10^{-300}$ The powers of ten range ca. from  $10^{+500}$  to  $10^{-500}$  .

### Grundlagen der Numerik mit Computer

#### Gleitpunktzahl == floatingpoint number

0 101 0010 0001 0001 0001 1111 1110 1001 1010 1111 1000 1111 0000 1111 1010 1111

Das sind dann etwa 16 dezimale Stellen für die MantisseDie Zehnerpotenzen laufen etwa von 1 $0^{+300}$   $\rm{bis}$   $10^{-300}$ potenzen laufen etwa von 1 $0^{+100}~\rm{bis}~10^{-1}$ 

Die Abstände zwischen den  $0.8$ darstellbaren Zahlen $0 - 5$ werden immer größer.  $0.4$ Unterscheiden sich zwei reelle  $0.2$ Zahlen erst nach mehr als 16 Stellen $\overline{a}$  $3.5$ kann ihre Differenz nicht ordentlich Differenz-<br>katastrophe berechnet werden.

#### Basics of Numerics with Computer

representation of <sup>a</sup> floating point number in our computers

0 101 0010 0001 0001 0001 1111 1110 1001 1010 1111 1000 1111 0000 1111 1010 1111

So we have round about 16 decimal figures for the mantisse. The powers of ten range ca. from  $10^{+300}$  to  $10^{-300}$ .

![](_page_45_Figure_4.jpeg)

#### Fallen und Fußan geln in der Numerik

**Beispiel für falsche Berechnungen**

http://www.logic.at/people/schuster/c01\_0000.htm (Kulisch, Miranker[270])

![](_page_46_Figure_3.jpeg)

Alle drei CAS-Werkzeuge liefern bei Eingabe von Naturlichen Zahlen für x und y das exakte Ergebnis 1783. Sie rechnen dann nämlich exakt mit der Bruchrechnung.

Zwingt man aber die Syteme, mit Kommazahlen zu rechnen, indem man \*.0 bei wenigstens einer der Zahlen schreibt, kommen abenteuerlich falsche Ergebnisse heraus.

Auch dieses ist ein Beispiel für eine Differenzkatastrophe Der x<sup>4</sup>5-Term ist nämlich negativ.

![](_page_46_Picture_38.jpeg)

#### Pittfalls and Mantra ps in Numerics

**Example for wrong calculation**

(Kulisch, Miranker[270])

http://www.logic.at/people/schuster/c01\_0000.htm

$$
-\frac{x^5 \cdot 2}{107751}+\frac{x^3}{35917}+\frac{1682\cdot x\cdot y^4}{107751}+\frac{29\cdot x\cdot y^2}{107751}+\frac{832}{107751}
$$

All the three CAS tools have as the exact result 1783, if you insert natural numbers for x and y. That's why the systems calculate exact with fractions.

But if you force the system to work with floating point arithmetic by putting decimal points in at least one number, then in all the systems large blunders arise.

#### That is an **EXAMPIE for a difference catastrophe** too.

That's why the x^5-Term is negative.

![](_page_47_Picture_53.jpeg)

#### Fallen und Fußan geln in der Numerik

![](_page_48_Picture_9.jpeg)

#### Pittfalls and Mantra ps in Numerics

![](_page_49_Picture_16.jpeg)

#### Fallen und Fußangeln in der **Numerik**

![](_page_50_Picture_1.jpeg)

#### **Pittfalls and Mantraps in Numerics**

![](_page_51_Picture_1.jpeg)

#### Fallen und Fußan geln in der Numerik

$$
\frac{x-y}{x^2-y^2} = \frac{1}{x+y}
$$
 In the problem Formel  
\n
$$
\frac{100}{x^2-y^2} = (x-y) \cdot (x+y)
$$
erkennt. Das erkennen alle CAS-Werkzeuge.  
\n
$$
\frac{100}{1000}
$$
 
$$
\frac{100}{10000}
$$
 
$$
\frac{100}{100001}
$$
 
$$
\frac{1000}{1000001}
$$
 
$$
\frac{10000}{10000001}
$$
 
$$
\frac{10000}{100000001}
$$
 
$$
\frac{10000}{10000000011}
$$
 
$$
\frac{100000}{100000000011}
$$
 
$$
\frac{100000}{1000000000011}
$$
 
$$
\frac{1000000}{1000000000011}
$$
 
$$
\frac{1000000}{1000000000011}
$$

$$
\mathbf{a}(i) := (10)^{i} + (10)^{-i} \quad \mathbf{b}(i) := (10)^{-(i+1)}
$$

 $\overline{\mathbf{1}}$ 

Zwingt man aber das System durch die Dezimalpunkte Kommazahlen zu verwenden, also numerisch zu arbeiten, haben alle Systeme grobe Fehler.

#### Pittfalls and Mantra ps in Numerics

![](_page_53_Figure_1.jpeg)

But if you force the system to work with floating point arithmetic by putting decimal points in at least one number, then in all the systems large blunders arise.

### Fallen und Fußan geln in der Numerik

Für i von 1 bis 10 ergibt sich:

![](_page_54_Picture_13.jpeg)

### Pittfalls and Mantraps in Numerics

For i from 1 to 10 we get:

![](_page_55_Picture_18.jpeg)

#### Fallen und Fußangeln in der Numerik

![](_page_56_Figure_1.jpeg)

Bei der Berechnung von Konfidenzintervallen kann es von Hand durch Runden leicht zur Differenzkatasprophe kommen. Eine solche Berechnung ist "schlecht konditioniert".

Prof. Dr. Dörte Haftendorn, Leuphana Universität Lüneburg, 2013 http://www.leuphana.de/matheomnibus

#### Pittfalls and Mantra ps in Numerics

![](_page_57_Figure_1.jpeg)

If you calculate a konfidence intervall by hand where you round same numbers, then it easy occure a difference catastrophe. Thuch a calculation is named "ill-conditioned".

## Weitere Pannen

![](_page_58_Figure_1.jpeg)

Option Daten verbinden

Klar, das ist beide Male eine Gerade  $|$  Excel

![](_page_58_Picture_4.jpeg)

# **More Mishaps**

![](_page_59_Figure_1.jpeg)

#### Indeed, that are straight lines, both!

Option data connected

![](_page_59_Picture_4.jpeg)

## Weitere Pannen

![](_page_60_Figure_1.jpeg)

Dieselben Daten, aber Dieselben nicht gelungen, Panne Frank et al. Excel

![](_page_60_Picture_3.jpeg)

# More Mishaps

![](_page_61_Figure_1.jpeg)

choose "trend line" or linear regression

then there is a mishap

![](_page_61_Picture_4.jpeg)

# Numerische Verfahren

Was man exakt nicht schafft, das macht man mit Numerik, Hauptsache, man hat wenigstens Zahlen 'raus.

- Rekursive, b.z.w. iterative Konzepte
	- Heronverfahren für Wurzeln
	- Nullstellenverfahren ( Mitten~, Sekanten~ , Newton~)
	- Modellierung von Prozessen (logistisch...)
	- Numerische Lösung von Differentialgleichungen

Weitere Konzepte:

Numerische Integration, Taylorreihen, Fourierreihen, Klangverarbeitung, ...

Finite-Element-methode, Simulationen,....

# Numerical Methods

- What you cannot do exactly you can do it with numerics.
- The main thing: you have at least numbers as <sup>a</sup> result.
- recursive or iterative concepts
	- Heron's method for roots
	- zero methods ( middle~, secant~ , Newton~)
	- modellierung of processes (logistic equation...)
	- numerical solution of differential equations

further concepts:

numerical integration, Taylor series, Fourier series, sound converting, ...

finite-element method, simulations,....

## Die Klothoide, nur numerisch zu bewältigen

gegeben:

$$
x = \int_0^t \cos \frac{x^2}{2A^2} dx, \ y = \int_0^t \sin \frac{y^2}{2A^2} dy \tag{7.30}
$$

Die Integrale lassen sich durch die Simpson'sche Näherungsformel berechnen.

![](_page_64_Picture_4.jpeg)

![](_page_64_Picture_5.jpeg)

Abb. 7.47 Turbulenzen über dem Atlantik Abb. 7.46 Klothoide Glaeser: Geometrie und ihre Anwendungen in Kunst, Natur und Technik

# The Clothoid, only to manage in numerical manner

gegeben:

$$
x = \int_0^t \cos \frac{x^2}{2A^2} dx, \ y = \int_0^t \sin \frac{y^2}{2A^2} dy \tag{7.30}
$$

Die Integrale lassen sich durch die Simpson'sche Näherungsformel berechnen.

The integrals can be calculated by Simpson's formula.

![](_page_65_Picture_5.jpeg)

![](_page_65_Picture_6.jpeg)

Abb. 7.46 Klothoide Abb. 7.47 Turbulenzen über dem Atlantik Glaeser: Geometrie und ihre Anwendungen in Kunst, Natur und Technik